# Package 'simstudy'

May 15, 2024

<span id="page-0-0"></span>Type Package

Title Simulation of Study Data

Version 0.8.0

Date 2024-05-14

Description Simulates data sets in order to explore modeling

techniques or better understand data generating processes. The user specifies a set of relationships between covariates, and generates data based on these specifications. The final data sets can represent data from randomized control trials, repeated measure (longitudinal) designs, and cluster randomized trials. Missingness can be generated using various mechanisms (MCAR, MAR, NMAR).

### License GPL-3

URL <https://github.com/kgoldfeld/simstudy>,

<https://kgoldfeld.github.io/simstudy/>, <https://kgoldfeld.github.io/simstudy/dev/>

### BugReports <https://github.com/kgoldfeld/simstudy/issues>

**Depends**  $R (= 3.3.0)$ 

Imports data.table, glue, methods, mvnfast, Rcpp, backports, fastglm

Suggests covr, dplyr, formatR, gee, ggplot2, grid, gridExtra,

hedgehog, knitr, magrittr, Matrix, mgcv, ordinal, pracma, rmarkdown, scales, splines, survival, testthat, gtsummary, survminer, katex, dirmult, rms

**LinkingTo** Rcpp, pbv  $(>= 0.4-22)$ , fastglm

VignetteBuilder knitr

Encoding UTF-8

RoxygenNote 7.3.1

NeedsCompilation yes

Author Keith Goldfeld [aut, cre] (<<https://orcid.org/0000-0002-0292-8780>>), Jacob Wujciak-Jens [aut] (<<https://orcid.org/0000-0002-7281-3989>>)

Maintainer Keith Goldfeld <keith.goldfeld@nyulangone.org>

Repository CRAN Date/Publication 2024-05-15 13:50:02 UTC

## R topics documented:

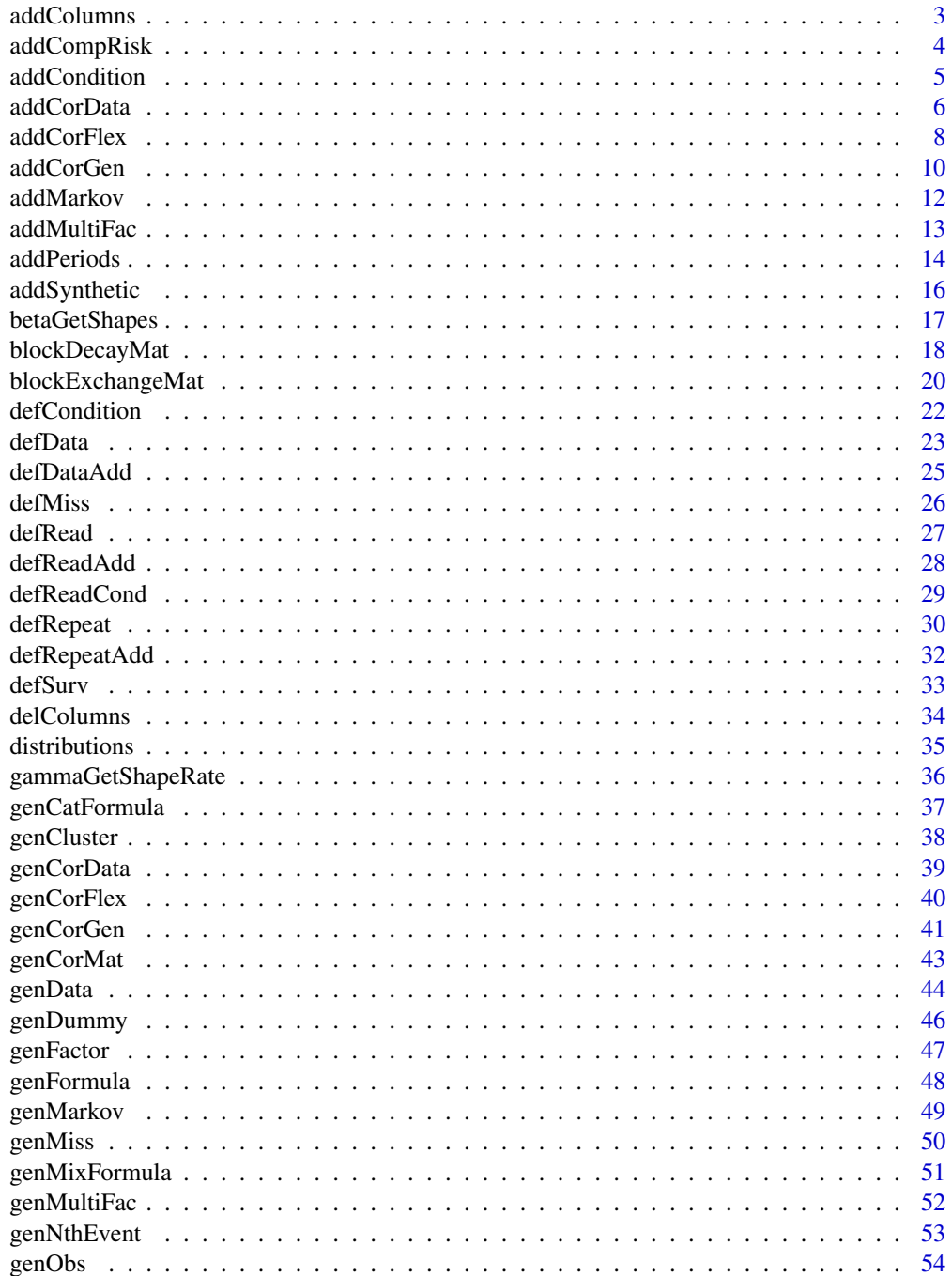

<span id="page-2-0"></span>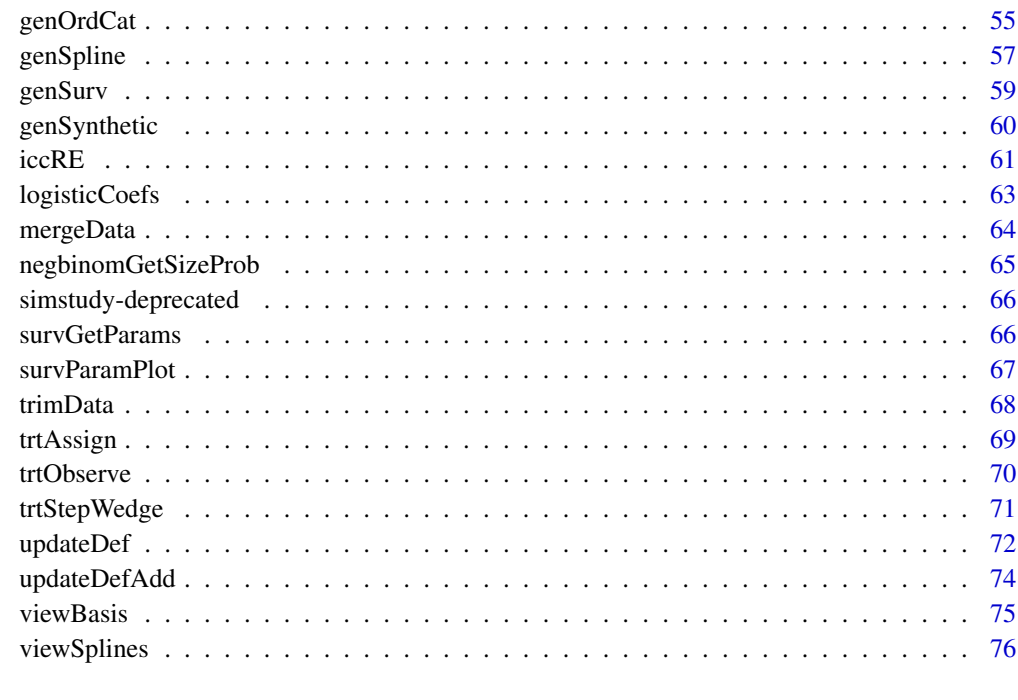

#### **Index** [77](#page-76-0)

addColumns *Add columns to existing data set*

### Description

Add columns to existing data set

### Usage

```
addColumns(dtDefs, dtOld, envir = parent.frame())
```
### Arguments

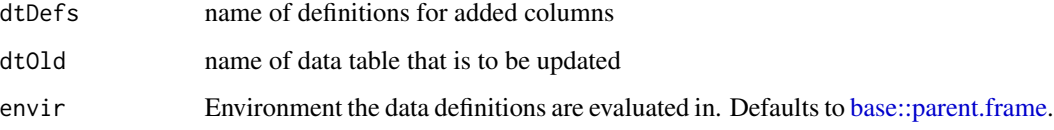

## Value

an updated data.table that contains the added simulated data

### Examples

# New data set

```
def <- defData(varname = "xNr", dist = "nonrandom", formula = 7, id = "idnum")
def <- defData(def, varname = "xUni", dist = "uniform", formula = "10;20")
dt <- genData(10, def)
# Add columns to dt
def2 <- defDataAdd(varname = "y1", formula = 10, variance = 3)
def2 <- defDataAdd(def2, varname = "y2", formula = .5, dist = "binary")
def2
dt <- addColumns(def2, dt)
dt
```
addCompRisk *Generating single competing risk survival variable*

### Description

Generating single competing risk survival variable

### Usage

```
addCompRisk(
  dtName,
  events,
  timeName,
  censorName = NULL,
  eventName = "event",
  typeName = "type",
  keepEvents = FALSE,
  idName = "id"
)
```
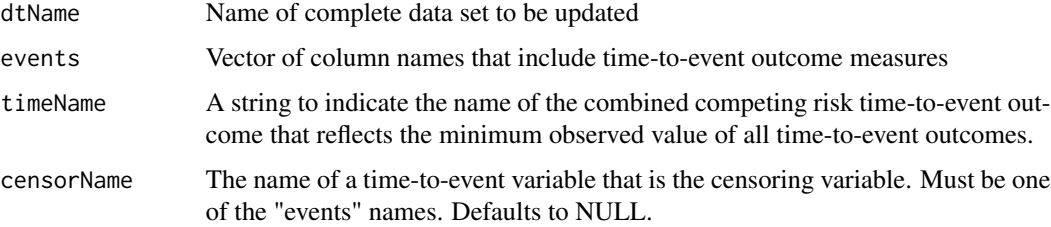

<span id="page-3-0"></span>

### <span id="page-4-0"></span>addCondition 5

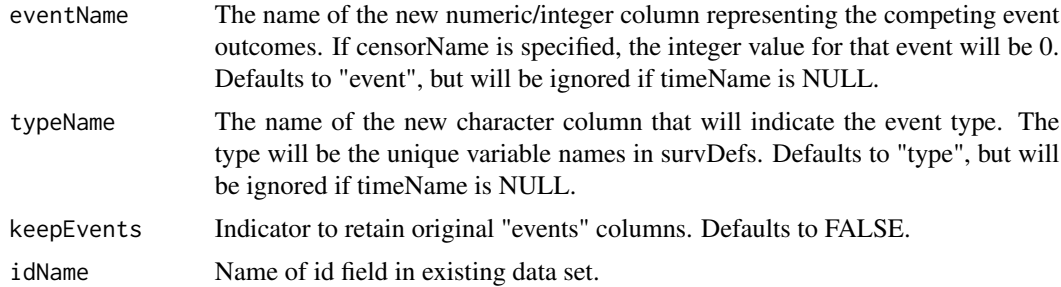

### Value

An updated data table

### Examples

```
d1 \leq defData(varname = "x1", formula = .5, dist = "binary")
d1 <- defData(d1, "x2", .5, dist = "binary")
dS <- defSurv(varname = "reinc", formula = "-10 - 0.6*x1 + 0.4*x2", shape = 0.3)
dS <- defSurv(dS, "death", "-6.5 + 0.3*x1 - 0.5*x2", shape = 0.5)
dS <- defSurv(dS, "censor", "-7", shape = 0.55)
dd <- genData(10, d1)
dd <- genSurv(dd, dS)
addCompRisk(dd, c("reinc","death", "censor"), timeName = "time",
   censorName = "censor", keepEvents = FALSE)
```
addCondition *Add a single column to existing data set based on a condition*

### Description

Add a single column to existing data set based on a condition

#### Usage

```
addCondition(condDefs, dtOld, newvar, envir = parent.frame())
```
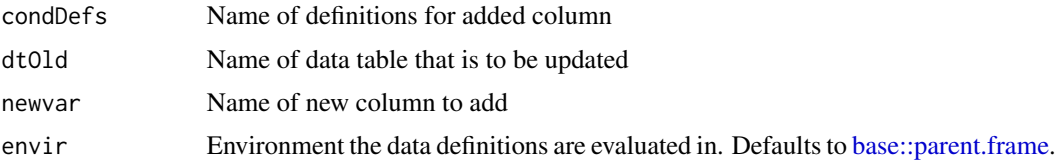

### <span id="page-5-0"></span>Value

An updated data.table that contains the added simulated data

### Examples

```
# New data set
def \leq defData(varname = "x", dist = "categorical", formula = ".33;.33")
def <- defData(def, varname = "y", dist = "uniform", formula = "-5;5")
dt <- genData(1000, def)
# Define conditions
defC <- defCondition(
  condition = "x == 1", formula = "5 + 2*y-.5*y^2",
  variance = 1, dist = "normal"
)
defC <- defCondition(defC,
  condition = "x == 2",formula = "3 - 3*y + y^2", variance = 2, dist = "normal"\mathcal{L}defC <- defCondition(defC,
  condition = "x == 3",formula = "abs(y)", dist = "poisson"
\mathcal{L}# Add column
dt <- addCondition(defC, dt, "NewVar")
# Plot data
library(ggplot2)
ggplot(data = dt, aes(x = y, y = NewVar, group = x)) +geom_point(aes(color = factor(x)))
```
addCorData *Add correlated data to existing data.table*

### Description

Add correlated data to existing data.table

#### addCorData 7

### Usage

```
addCorData(
  dtOld,
  idname,
  mu,
  sigma,
  corMatrix = NULL,
  rho,
  corstr = "ind",cnames = NULL
\mathcal{L}
```
### Arguments

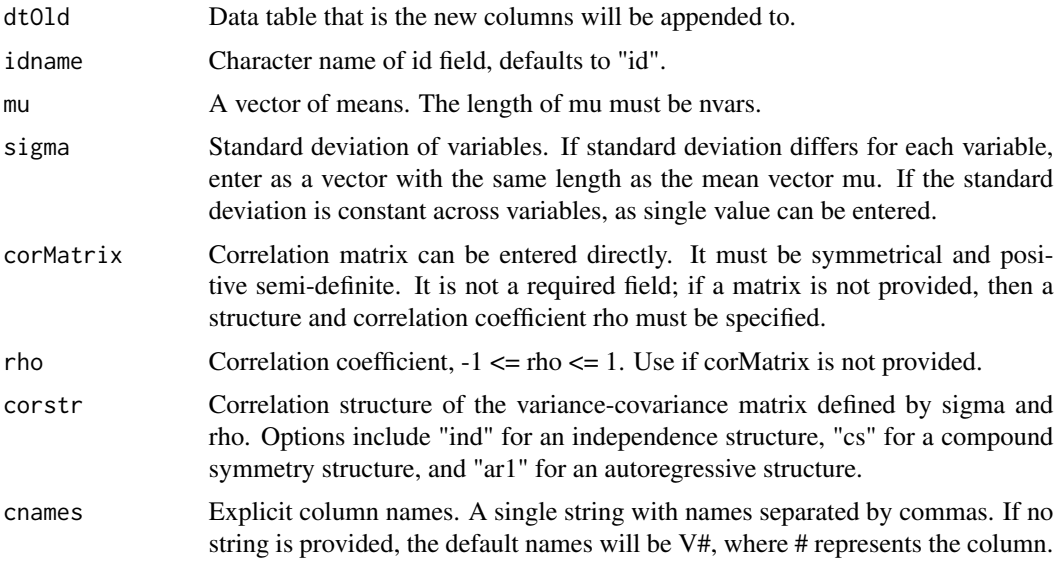

### Value

The original data table with the additional correlated columns

```
def <- defData(varname = "xUni", dist = "uniform", formula = "10;20", id = "myID")
def <- defData(def,
  varname = "xNorm", formula = "xUni * 2", dist = "normal",
  variance = 8
\overline{\phantom{a}}dt <- genData(250, def)
mu \leftarrow c(3, 8, 15)sigma <-c(1, 2, 3)
```

```
dtAdd <- addCorData(dt, "myID",
 mu = mu, sigma = sigma,
 rho = .7, corstr = "cs"
\mathcal{L}dtAdd
round(var(dtAdd[, .(V1, V2, V3)]), 3)
round(cor(dtAdd[, .(V1, V2, V3)]), 2)
dtAdd <- addCorData(dt, "myID",
  mu = mu, sigma = sigma,
  rho = .7, corstr = "ar1"
)
round(cor(dtAdd[, .(V1, V2, V3)]), 2)
corMat <- matrix(c(1, .2, .8, .2, 1, .6, .8, .6, 1), nrow = 3)
dtAdd <- addCorData(dt, "myID",
  mu = mu, sigma = sigma,
  corMatrix = corMat
\mathcal{L}round(cor(dtAdd[, .(V1, V2, V3)]), 2)
```

```
addCorFlex Create multivariate (correlated) data - for general distributions
```
#### Description

Create multivariate (correlated) data - for general distributions

#### Usage

```
addCorFlex(
 dt,
 defs,
 rho = 0,
  tau = NULL,\text{corr} = "cs",corMatrix = NULL,
  envir = parent.frame()
)
```
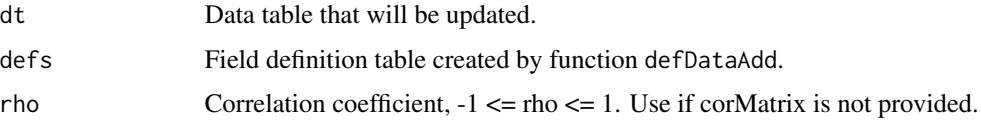

<span id="page-7-0"></span>

#### addCorFlex 9

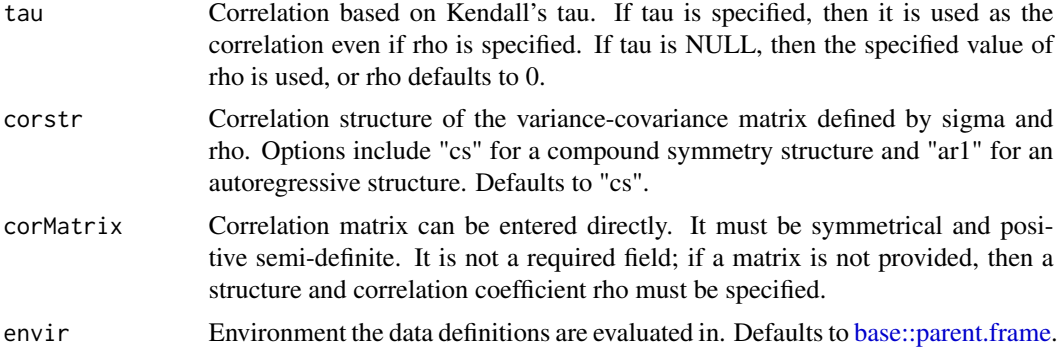

### Value

data.table with added column(s) of correlated data

```
defC <- defData(
  varname = "nInds", formula = 50, dist = "noZeroPoisson",
  id = "idClust"
)
dc <- genData(10, defC)
#### Normal only
dc <- addCorData(dc,
 mu = c(0, 0, 0, 0), sigma = c(2, 2, 2, 2), rho = .2,
 corstr = "cs", cnames = c("a", "b", "c", "d"),idname = "idClust"
\lambdadi <- genCluster(dc, "idClust", "nInds", "id")
defI <- defDataAdd(
  varname = 'A'', formula = "-1 + a", variance = 3,
  dist = "normal"
)
defI <- defDataAdd(defI,
  varname = "B", formula = "4.5 + b", variance = .5,
  dist = "normal"
\lambdadefI <- defDataAdd(defI,
  varname = "C", formula = "5*C", variance = 3,
  dist = "normal"
\lambdadefI <- defDataAdd(defI,
  varname = "D", formula = "1.6 + d", variance = 1,
  dist = "normal"
)
#### Generate new data
```

```
di \leq addCorFlex(di, defI, rho = 0.4, corstr = "cs")
# Check correlations by cluster
for (i in 1:nrow(dc)) {
  print(cor(di[idClust == i, list(A, B, C, D)]))
}
# Check global correlations - should not be as correlated
cor(di[, list(A, B, C, D)])
```
<span id="page-9-1"></span>addCorGen *Create multivariate (correlated) data - for general distributions*

#### Description

Create multivariate (correlated) data - for general distributions

#### Usage

```
addCorGen(
 dtOld,
 nvars = NULL,
 idvar = "id",rho = NULL,
 corstr = NULL,
 corMatrix = NULL,
 dist,
 param1,
 param2 = NULL,
 cnames = NULL,
 method = "copula",
  ...
\mathcal{L}
```
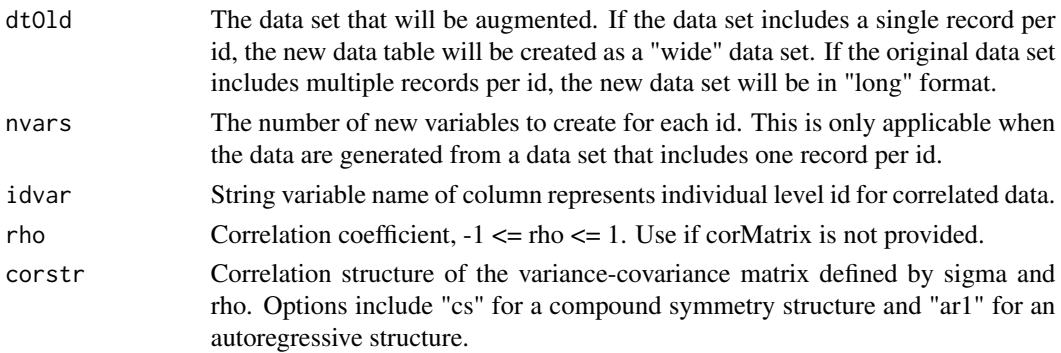

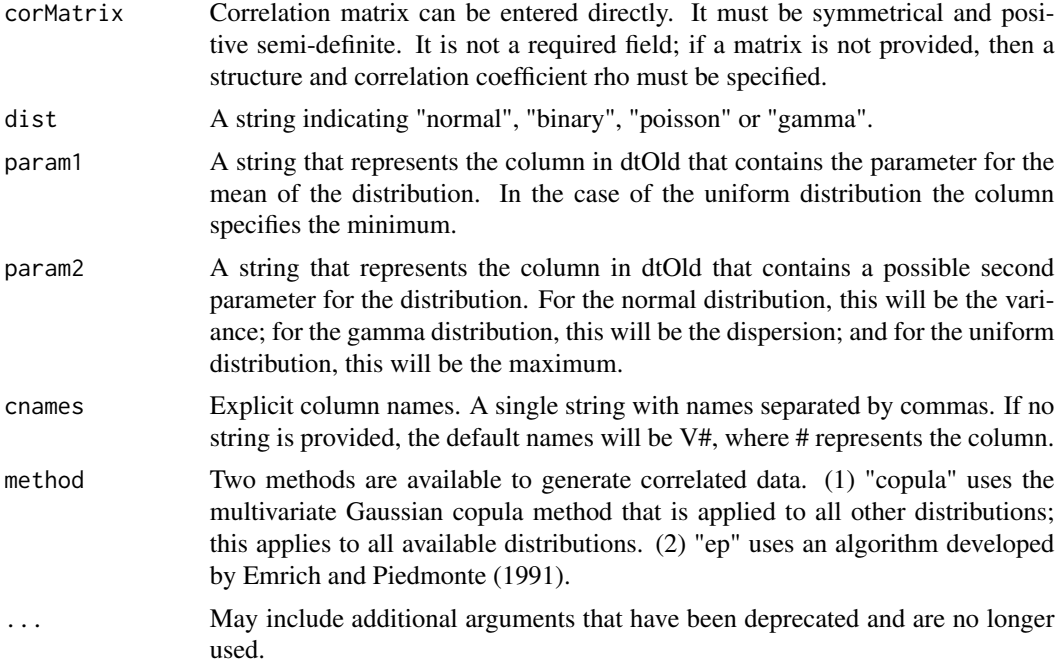

#### Value

Original data.table with added column(s) of correlated data

#### References

Emrich LJ, Piedmonte MR. A Method for Generating High-Dimensional Multivariate Binary Variates. The American Statistician 1991;45:302-4.

```
# Wide example
```

```
def <- defData(varname = "xbase", formula = 5, variance = .4, dist = "gamma", id = "cid")
def <- defData(def, varname = "lambda", formula = ".5 + .1*xbase", dist = "nonrandom", link = "log")
```

```
dt <- genData(100, def)
```

```
addCorGen(
  dtOld = dt, idvar = "cid", nvars = 3, rho = .7, corstr = "cs",
  dist = "poisson", param1 = "lambda"
\lambda# Long example
def <- defData(varname = "xbase", formula = 5, variance = .4, dist = "gamma", id = "cid")
def2 <- defDataAdd(
  varname = "p", formula = "-3+.2*period + .3*xbase",
```

```
dist = "nonrandom", link = "logit"
\mathcal{L}dt <- genData(100, def)
dtLong <- addPeriods(dt, idvars = "cid", nPeriods = 3)
dtLong <- addColumns(def2, dtLong)
addCorGen(
  dtOld = dtLong, idvar = "cid", nvars = NULL, rho = .7, corstr = "cs",
 dist = "binary", param1 = "p"\mathcal{L}
```
addMarkov *Add Markov chain*

### Description

Generate a Markov chain for n individuals or units by specifying a transition matrix.

### Usage

```
addMarkov(
 dd,
  transMat,
 chainLen,
 wide = FALSE,
 id = "id",pername = "period",
  varname = "state",
 widePrefix = "S",
  start0lab = NULL,
  trimvalue = NULL
)
```
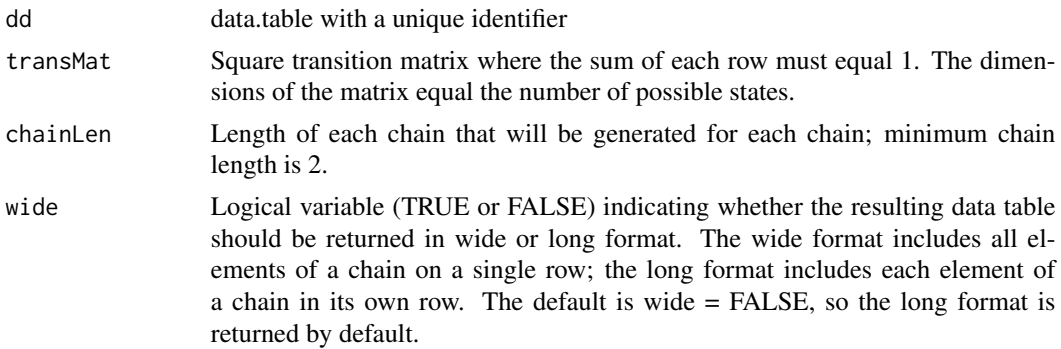

#### <span id="page-12-0"></span>addMultiFac 13

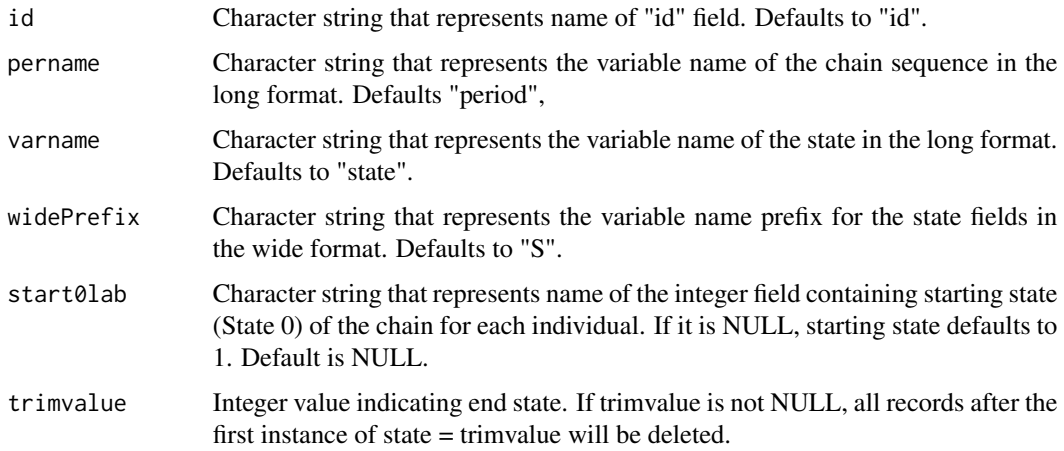

### Value

A data table with n rows if in wide format, or n by chainLen rows if in long format.

#### Examples

```
def1 \leq defData(varname = "x1", formula = 0, variance = 1)
def1 \leq defData(def1, varname = "x2", formula = 0, variance = 1)
def1 <- defData(def1,
 varname = "S0", formula = ", 6; .3; .1",dist = "categorical"
\mathcal{L}dd <- genData(20, def1)
# Transition matrix P
P \leftarrow t(matrix(c(
  0.7, 0.2, 0.1,
  0.5, 0.3, 0.2,
 0.0, 0.7, 0.3
),
nrow = 3))
d1 <- addMarkov(dd, P, chainLen = 3)
d2 <- addMarkov(dd, P, chainLen = 5, wide = TRUE)
d3 <- addMarkov(dd, P, chainLen = 5, wide = TRUE, start0lab = "S0")
d4 \leq - addMarkov(dd, P, chainLen = 5, start0lab = "S0", trimvalue = 3)
```
addMultiFac *Add multi-factorial data*

### <span id="page-13-0"></span>Description

Add multi-factorial data

### Usage

```
addMultiFac(dtOld, nFactors, levels = 2, coding = "dummy", colNames = NULL)
```
#### Arguments

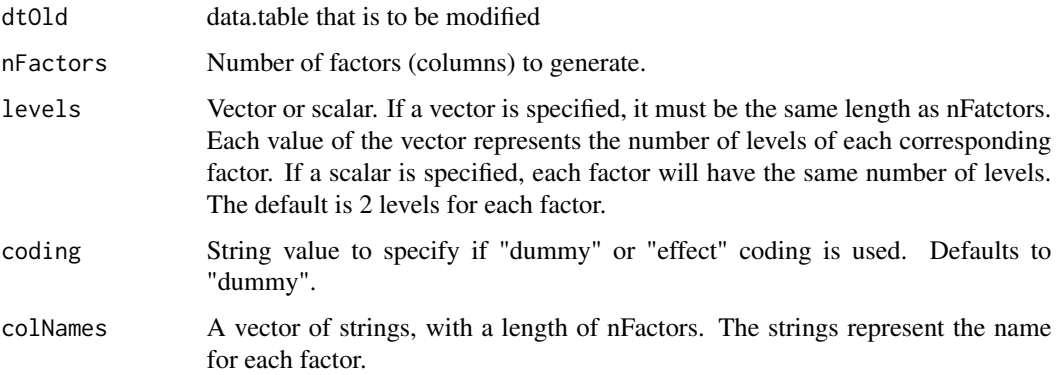

### Value

A data.table that contains the added simulated data. Each new column contains an integer.

### Examples

```
defD \leq defData(varname = "x", formula = 0, variance = 1)
DT <- genData(360, defD)
DT \le addMultiFac(DT, nFactors = 3, levels = c(2, 3, 3), colNames = c("A", "B", "C"))
DT
DT[, .N, keyby = .(A, B, C)]DT <- genData(300, defD)
DT <- addMultiFac(DT, nFactors = 3, levels = 2)
DT[, .N, keyby = .(Var1, Var2, Var3)]
```
addPeriods *Create longitudinal/panel data*

#### Description

Create longitudinal/panel data

#### addPeriods 15

#### Usage

```
addPeriods(
  dtName,
  nPeriods = NULL,
  idvars = "id",
  timevars = NULL,
  timevarName = "timevar",
  timeid = "timeID",
  perName = "period",
 periodVec = NULL
)
```
#### Arguments

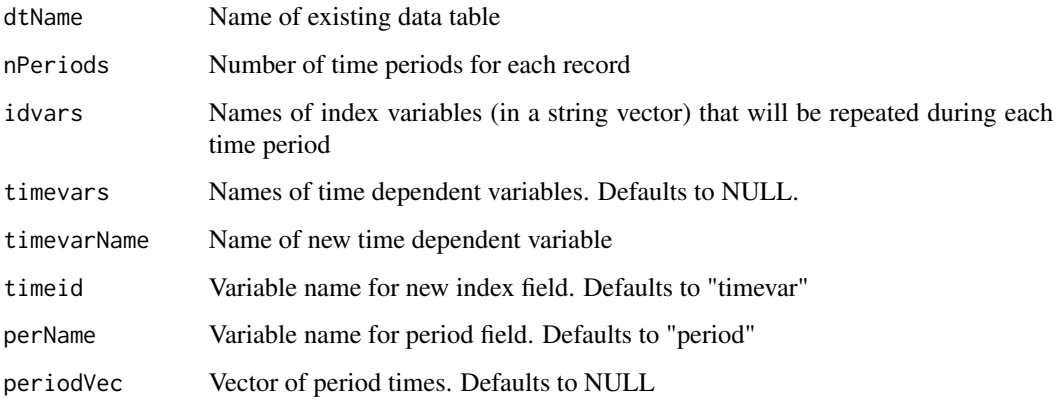

#### Details

It is possible to generate longitudinal data with varying numbers of measurement periods as well as varying time intervals between each measurement period. This is done by defining specific variables *in* the data set that define the number of observations per subject and the average interval time between each observation. *nCount* defines the number of measurements for an individual; *mInterval* specifies the average time between intervals for a subject; and *vInterval* specifies the variance of those interval times. If *mInterval* is not defined, no intervals are used. If *vInterval* is set to 0 or is not defined, the interval for a subject is determined entirely by the mean interval. If *vInterval* is greater than 0, time intervals are generated using a gamma distribution with specified mean and dispersion. If either *nPeriods* or *timevars* is specified, that will override any *nCount*, *mInterval*, and *vInterval* data.

*periodVec* is used to specify measurement periods that are different the default counting variables. If *periodVec* is not specified, the periods default to *0, 1, ... n-1*, with *n* periods. If *periodVec* is specified as  $c(x_1, x_2, \ldots, x_n)$ , then  $x_1, x_2, \ldots, x_n$  represent the measurement periods.

#### Value

An updated data.table that that has multiple rows per observation in dtName

#### Examples

```
tdef \leq defData(varname = "T", dist = "binary", formula = 0.5)
tdef <- defData(tdef, varname = "Y0", dist = "normal", formula = 10, variance = 1)
tdef \le - defData(tdef, varname = "Y1", dist = "normal", formula = "Y0 + 5 + 5 \star T", variance = 1)
tdef \leq defData(tdef, varname = "Y2", dist = "normal", formula = "Y0 + 10 + 5 \star T", variance = 1)
dtTrial <- genData(5, tdef)
dtTrial
dtTime <- addPeriods(dtTrial,
  nPeriods = 3, idvars = "id"timevars = c("Y0", "Y1", "Y2"), timevarName = "Y"
)
dtTime
# Varying # of periods and intervals - need to have variables
# called nCount and mInterval
def <- defData(varname = "xbase", dist = "normal", formula = 20, variance = 3)
def <- defData(def, varname = "nCount", dist = "noZeroPoisson", formula = 6)
def <- defData(def, varname = "mInterval", dist = "gamma", formula = 30, variance = .01)
def <- defData(def, varname = "vInterval", dist = "nonrandom", formula = .07)
dt <- genData(200, def)
dt[id %in% c(8, 121)]
dtPeriod <- addPeriods(dt)
dtPeriod[id %in% c(8, 121)] # View individuals 8 and 121 only
```
addSynthetic *Add synthetic data to existing data set*

#### Description

This function generates synthetic data from an existing data.table and adds it to another (simstudy) data.table.

#### Usage

```
addSynthetic(dtOld, dtFrom, vars = NULL, id = "id")
```
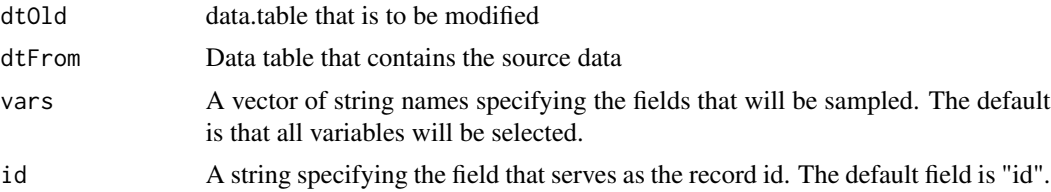

<span id="page-15-0"></span>

### <span id="page-16-0"></span>betaGetShapes 17

### Details

Add synthetic data

### Value

A data.table that contains the added synthetic data.

#### Examples

```
### Create fake "real" data set - this is the source of the synthetic data
d \leq - \text{defData}(varname = "a", formula = 3, variance = 1, dist = "normal")d <- defData(d, varname = "b", formula = 5, dist = "poisson")
d \leq - defData(d, varname = "c", formula = 0.3, dist = "binary")
d <- defData(d, varname = "d", formula = "a + b + 3*c", variance = 2, dist = "normal")
### Create synthetic data set from "observed" data set A (normally this
### would be an actual external data set):
A <- genData(1000, d)
### Generate new simstudy data set (using 'def')
def \leq defData(varname = "x", formula = 0, variance = 5)
S <- genData(120, def)
### Create synthetic data from 'A' and add to simulated data in 'S'
S <- addSynthetic(dtOld = S, dtFrom = A, vars = c("b", "d"))
```
betaGetShapes *Convert beta mean and precision parameters to two shape parameters*

### Description

Convert beta mean and precision parameters to two shape parameters

#### Usage

```
betaGetShapes(mean, precision)
```
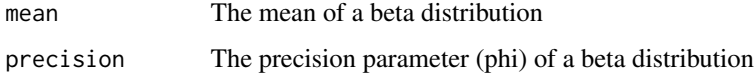

### Details

In simstudy, users specify the beta distribution as a function of two parameters - a mean and precision, where  $0 < \text{mean} < 1$  and precision  $> 0$ . In this case, the variance of the specified distribution is  $(mean)*(1-mean)/(1+precision)$ . The base R function rbeta uses the two shape parameters to specify the beta distribution. This function converts the mean and precision into the shape1 and shape2 parameters.

### Value

A list that includes the shape parameters of the beta distribution

### Examples

```
set.seed(12345)
mean <-0.3precision <- 1.6
rs <- betaGetShapes(mean, precision)
c(rs$shape1, rs$shape2)
vec <- rbeta(1000, shape1 = rs$shape1, shape2 = rs$shape2)
(estMoments <- c(mean(vec), var(vec)))
(theoryMoments \leq c(mean, mean \star (1 - mean) / (1 + precision)))
(theoryMoments <- with(rs, c(
  shape1 / (shape1 + shape2),
  (shape1 * shape2) / ((shape1 + shape2)^2 * (1 + shape1 + shape2))
)))
```
<span id="page-17-1"></span>blockDecayMat *Create a block correlation matrix*

### Description

The function genBlockMat() generates correlation matrices that can accommodate clustered observations over time where the within-cluster between-individual correlation in the same time period can be different from the within-cluster between-individual correlation across time periods.The matrix generated here can be used in function addCorGen().

#### Usage

```
blockDecayMat(ninds, nperiods, rho_w, r, pattern = "xsection", nclusters = 1)
```
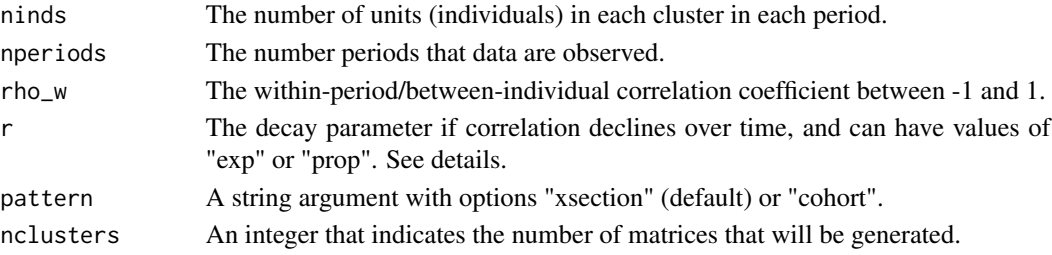

<span id="page-17-0"></span>

#### blockDecayMat 19

#### Details

Two general decay correlation structures are currently supported: a \*cross-sectional\* exchangeable structure and a \*closed cohort\* exchangeable structure. In the \*cross-sectional\* case, individuals or units in each time period are distinct. In the \*closed cohort\* structure, individuals or units are repeated in each time period. The desired structure is specified using pattern, which defaults to "xsection" if not specified.

This function can generate correlation matrices of different sizes, depending on the combination of arguments provided. A single matrix will be generated when nclusters == 1 (the default), and a list of matrices of matrices will be generated when nclusters > 1.

If nclusters > 1, the length of ninds will depend on if sample sizes will vary by cluster and/or period. There are three scenarios, and function evaluates the length of ninds to determine which approach to take:

- if the sample size is the same for all clusters in all periods, ninds will be a single value (i.e., length  $= 1$ ).
- if the sample size differs by cluster but is the same for each period within each cluster each period, then ninds will have a value for each cluster (i.e., length = nclusters).
- if the sample size differs across clusters and across periods within clusters, ninds will have a value for each cluster-period combination (i.e., length = nclusters x nperiods). This option is only valid when pattern = "xsection".

In addition, rho\_w and r can be specified as a single value (in which case they are consistent across all clusters) or as a vector of length nclusters, in which case either one or both of these parameters can vary by cluster.

See vignettes for more details.

### Value

A single correlation matrix of size nvars x nvars, or a list of matrices of potentially different sizes with length indicated by nclusters.

A single correlation matrix or a list of matrices of potentially different sizes with length indicated by nclusters.

#### References

Li et al. Mixed-effects models for the design and analysis of stepped wedge cluster randomized trials: An overview. Statistical Methods in Medical Research. 2021;30(2):612-639. doi:10.1177/0962280220932962

#### See Also

[blockExchangeMat](#page-19-1) and [addCorGen](#page-9-1)

### Examples

```
blockDecayMat(ninds = 4, nperiods = 3, rho_w = .8, r = .9)
blockDecayMat(ninds = 4, nperiods = 3, rho_w = .8, r = .9, pattern = "cohort")
```
blockDecayMat(ninds = 2, nperiods = 3, rho\_w = .8, r = .9, pattern = "cohort", nclusters=2)

```
blockDecayMat(ninds = c(2, 3), nperiods = 3, rho_w = c(.8,0.7), r = c(.9,.8),
 pattern = "cohort", nclusters=2)
blockDecayMat(ninds = c(2, 3, 4, 4, 2, 1), nperiods = 3, rho_w = .8, r = .9, nclusters=2)
```
<span id="page-19-1"></span>blockExchangeMat *Create a block correlation matrix with exchangeable structure*

#### Description

The function blockExchangeMat generates exchangeable correlation matrices that can accommodate clustered observations over time where the within-cluster between-individual correlation in the same time period can be different from the within-cluster between-individual correlation across time periods. The matrix generated here can be used in function addCorGen.

#### Usage

```
blockExchangeMat(
  ninds,
  nperiods,
  rho_w,
  rho_b = 0,
  rho_a = NULL,pattern = "xsection",
 nclusters = 1
)
```
#### **Arguments**

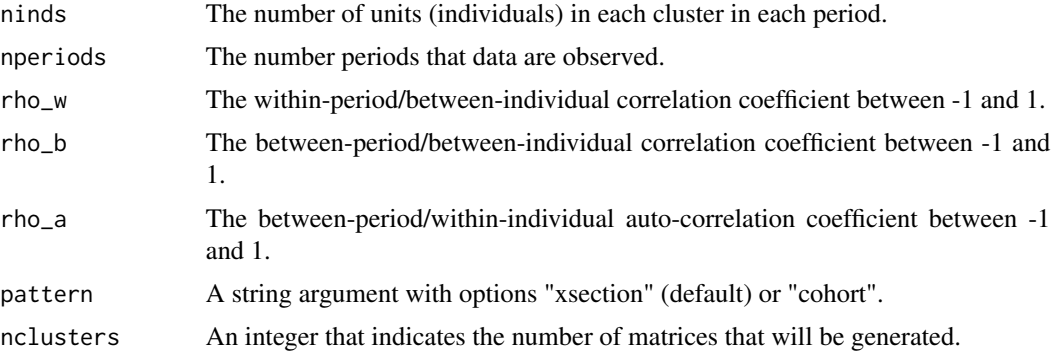

### Details

Two general exchangeable correlation structures are currently supported: a \*cross-sectional\* exchangeable structure and a \*closed cohort\* exchangeable structure. In the \*cross-sectional\* case, individuals or units in each time period are distinct. In the \*closed cohort\* structure, individuals or units are repeated in each time period. The desired structure is specified using pattern, which

<span id="page-19-0"></span>

#### blockExchangeMat 21

defaults to "xsection" if not specified. rho\_a is the within-individual/unit exchangeable correlation over time, and can only be used when xsection = FALSE.

This function can generate correlation matrices of different sizes, depending on the combination of arguments provided. A single matrix will be generated when nclusters == 1 (the default), and a list of matrices of matrices will be generated when nclusters > 1.

If nclusters > 1, the length of ninds will depend on if sample sizes will vary by cluster and/or period. There are three scenarios, and function evaluates the length of ninds to determine which approach to take:

- if the sample size is the same for all clusters in all periods, ninds will be a single value (i.e., length  $= 1$ ).
- if the sample size differs by cluster but is the same for each period within each cluster each period, then ninds will have a value for each cluster (i.e., length = nclusters).
- if the sample size differs across clusters and across periods within clusters, ninds will have a value for each cluster-period combination (i.e., length = nclusters x nperiods). This option is only valid when pattern = "xsection".

In addition, rho\_w, rho\_b, and rho\_a can be specified as a single value (in which case they are consistent across all clusters) or as a vector of length nclusters, in which case any or all of these parameters can vary by cluster.

See vignettes for more details.

### Value

A single correlation matrix or a list of matrices of potentially different sizes with length indicated by nclusters.

#### References

Li et al. Mixed-effects models for the design and analysis of stepped wedge cluster randomized trials: An overview. Statistical Methods in Medical Research. 2021;30(2):612-639. doi:10.1177/0962280220932962

### See Also

[blockDecayMat](#page-17-1) and [addCorGen](#page-9-1)

```
blockExchangeMat(ninds = 4, nperiods = 3, rho_w = .8)
blockExchangeMat(ninds = 4, nperiods = 3, rho_w = .8, rho_b = 0.5)
blockExchangeMat(ninds = 4, nperiods = 3, rho_w = .8, rho_b = 0.5, rho_a = 0.7,
    pattern = "cohort")
blockExchangeMat(ninds = 2, nperiods = 3, rho_w = .8, rho_b = 0.5, rho_a = 0.7,
    nclusters = 3, pattern = "cohort")
blockExchangeMat(ninds = c(2, 3), nperiods = 3, rho_w = .8, rho_b = 0.5, rho_a = 0.7,
   nclusters = 2, pattern="cohort")
blockExchangeMat(ninds = c(2, 3, 4, 4, 2, 1), nperiods = 3, rho_w = .8, rho_b = 0.5,
   nclusters = 2)
```
<span id="page-21-0"></span>defCondition *Add single row to definitions table of conditions that will be used to add data to an existing definitions table*

### Description

Add single row to definitions table of conditions that will be used to add data to an existing definitions table

#### Usage

```
defCondition(
  dtDefs = NULL,
  condition,
  formula,
  variance = 0,
  dist = "normal",
  link = "identity"
)
```
### Arguments

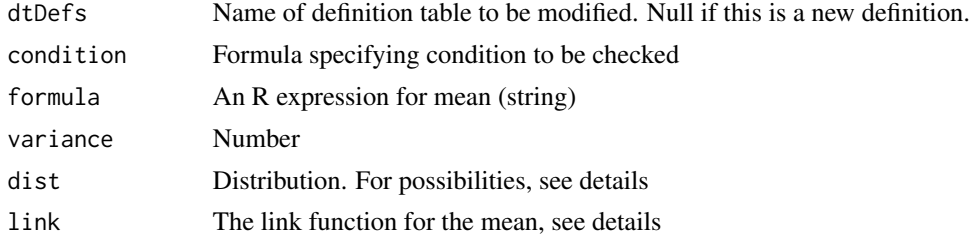

### Value

A data.table named dtName that is an updated data definitions table

### See Also

[distributions](#page-34-1)

```
# New data set
def \leq defData(varname = "x", dist = "noZeroPoisson", formula = 5)
def <- defData(def, varname = "y", dist = "normal", formula = 0, variance = 9)
dt <- genData(10, def)
# Add columns to dt
```
#### <span id="page-22-0"></span>defData 23

```
defC <- defCondition(
  condition = "x == 1", formula = "5 + 2*y",
  variance = 1, dist = "normal"
\mathcal{L}defC <- defCondition(defC,
 condition = "x <= 5 & x >= 2", formula = "3 - 2*y",
  variance = 1, dist = "normal"
\mathcal{L}defC <- defCondition(defC,
  condition = "x \ge 6", formula = 1,
  variance = 1, dist = "normal"
)
defC
# Add conditional column with field name "z"
dt <- addCondition(defC, dt, "z")
dt
```
<span id="page-22-1"></span>

### defData *Add single row to definitions table*

### Description

Add single row to definitions table

#### Usage

```
defData(
  dtDefs = NULL,
  varname,
  formula,
 variance = 0,
 dist = "normal",
 link = "identity",
  id = "id"\lambda
```
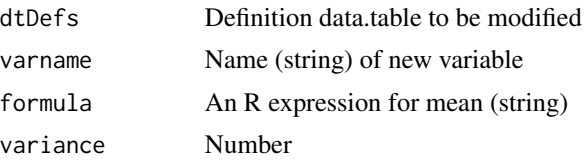

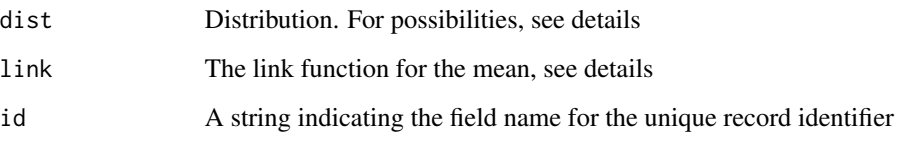

### Details

The possible data distributions are: normal, binary, binomial, poisson, noZeroPoisson, uniform, categorical, gamma, beta, nonrandom, uniformInt, negBinomial, exponential, mixture, trtAssign, clusterSize, custom.

#### Value

A data.table named dtName that is an updated data definitions table

#### See Also

#### [distributions](#page-34-1)

```
extVar <- 2.3
def <- defData(varname = "xNr", dist = "nonrandom", formula = 7, id = "idnum")
def <- defData(def, varname = "xUni", dist = "uniform", formula = "10;20")
def <- defData(def,
  varname = "xNorm", formula = "xNr + xUni * 2", dist = "normal",
  variance = 8
)
def <- defData(def,
  varname = "xPois", dist = "poisson", formula = "xNr - 0.2 * xUni",
  link = "log"\lambdadef <- defData(def, varname = "xCat", formula = "0.3;0.2;0.5", dist = "categorical")
def <- defData(def,
  varname = "xGamma", dist = "gamma", formula = "5+xCat",
  variance = 1, link = "log"\lambdadef <- defData(def,
  varname = "xBin", dist = "binary", formula = "-3 + xCat",
 link = "logit"
\lambdadef <- defData(def,
 varname = "external", dist = "nonrandom",
  formula = "xBin * log(..extVar)"
\lambdadef
```
<span id="page-24-0"></span>defDataAdd *Add single row to definitions table that will be used to add data to an existing data.table*

### Description

Add single row to definitions table that will be used to add data to an existing data.table

#### Usage

```
defDataAdd(
  dtDefs = NULL,
  varname,
  formula,
  variance = 0,
  dist = "normal",
  link = "identity"
\mathcal{L}
```
### Arguments

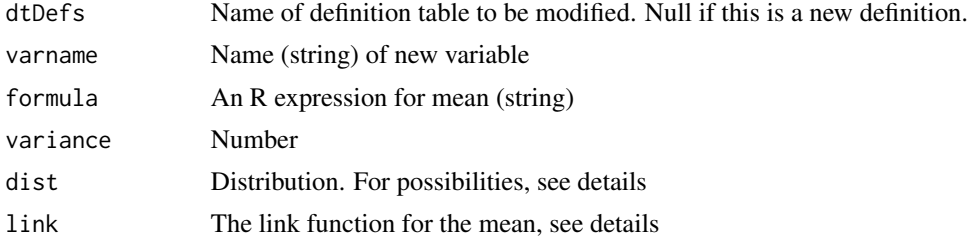

#### Value

A data.table named dtName that is an updated data definitions table

### See Also

[distributions]

```
# New data set
```

```
def \leq defData(varname = "xNr", dist = "nonrandom", formula = 7, id = "idnum")
def <- defData(def, varname = "xUni", dist = "uniform", formula = "10;20")
dt <- genData(10, def)
# Add columns to dt
```
26 defMiss

```
def2 \leq defDataAdd(varname = "y1", formula = 10, variance = 3)
def2 <- defDataAdd(def2, varname = "y2", formula = .5, dist = "binary")
def2
dt <- addColumns(def2, dt)
dt
```
defMiss *Definitions for missing data*

#### Description

Add single row to definitions table for missing data

### Usage

```
defMiss(
 dtDefs = NULL,
 varname,
  formula,
  logit.link = FALSE,
 baseline = FALSE,
 monotonic = FALSE
)
```
### Arguments

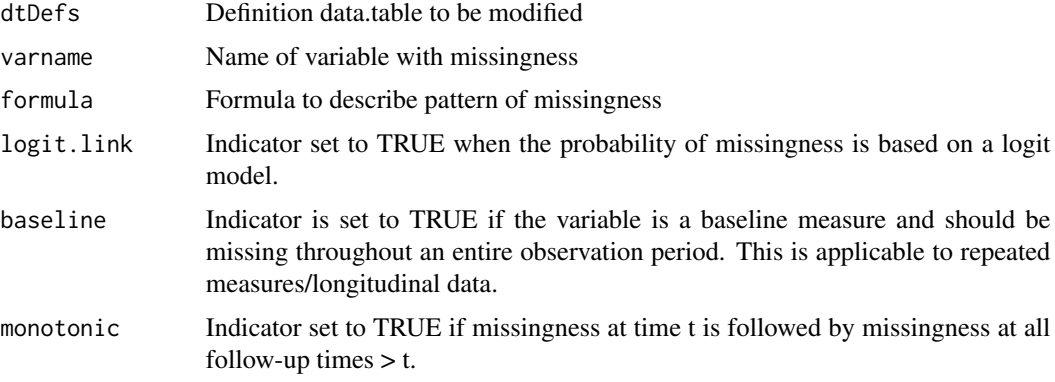

### Value

A data.table named dtName that is an updated data definitions table

### See Also

[genMiss](#page-49-1), [genObs](#page-53-1)

<span id="page-25-0"></span>

#### <span id="page-26-0"></span>defRead 27

#### Examples

```
def1 \leq defData(varname = "m", dist = "binary", formula = .5)
def1 <- defData(def1, "u", dist = "binary", formula = .5)
def1 <- defData(def1, "x1", dist = "normal", formula = "20*m + 20*u", variance = 2)
def1 <- defData(def1, "x2", dist = "normal", formula = "20*m + 20*u", variance = 2)
def1 <- defData(def1, "x3", dist = "normal", formula = "20*m + 20*u", variance = 2)
dtAct <- genData(1000, def1)
defM \le defMiss(varname = "x1", formula = .15, logit.link = FALSE)
defM <- defMiss(defM, varname = "x2", formula = ".05 + m * 0.25", logit.link = FALSE)
defM \le defMiss(defM, varname = "x3", formula = ".05 + u * 0.25", logit.link = FALSE)
defM <- defMiss(defM, varname = "u", formula = 1, logit.link = FALSE) # not observed
defM
# Generate missing data matrix
missMat <- genMiss(dtName = dtAct, missDefs = defM, idvars = "id")
missMat
# Generate observed data from actual data and missing data matrix
dtObs <- genObs(dtAct, missMat, idvars = "id")
dtObs
```
### defRead *Read external csv data set definitions*

#### Description

Read external csv data set definitions

#### Usage

 $defRead(filen, id = "id")$ 

### Arguments

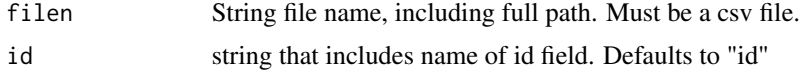

#### Value

A data.table with data set definitions

### See Also

[distributions]

#### Examples

```
# Create temporary external "csv" file
test1 < -c(
  "varname,formula,variance,dist,link",
  "nr,7, 0,nonrandom,identity",
  "x1,.4, 0,binary,identity",
  "y1,nr + x1 \times 2,8, normal, identity",
  "y2,nr - 0.2 \times x1, 0, poisson, log"\mathcal{L}tfcsv <- tempfile()
writeLines(test1, tfcsv)
# Read external csv file stored in file "tfcsv"
defs <- defRead(tfcsv, id = "myID")
defs
unlink(tfcsv)
# Generate data based on external definition
genData(5, defs)
```
defReadAdd *Read external csv data set definitions for adding columns*

### Description

Read external csv data set definitions for adding columns

### Usage

```
defReadAdd(filen)
```
### Arguments

filen String file name, including full path. Must be a csv file.

### Value

A data.table with data set definitions

### See Also

[distributions]

<span id="page-27-0"></span>

### <span id="page-28-0"></span>defReadCond 29

### Examples

```
# Create temporary external "csv" files
test1 < -c(
  "varname,formula,variance,dist,link",
  "nr,7, 0,nonrandom,identity"
\mathcal{L}tfcsv1 <- tempfile()
writeLines(test1, tfcsv1)
test2 < -c(
  "varname,formula,variance,dist,link",
  "x1,.4, 0,binary,identity",
  "y1,nr + x1 \times 2,8, normal, identity",
  "y2,nr - 0.2 * x1,0, poisson, log"\mathcal{L}tfcsv2 <- tempfile()
writeLines(test2, tfcsv2)
# Generate data based on external definitions
defs <- defRead(tfcsv1)
dt <- genData(5, defs)
dt
# Add additional data based on external definitions
defs2 <- defReadAdd(tfcsv2)
dt <- addColumns(defs2, dt)
dt
unlink(tfcsv1)
unlink(tfcsv2)
```
defReadCond *Read external csv data set definitions for adding columns*

#### Description

Read external csv data set definitions for adding columns

#### Usage

```
defReadCond(filen)
```
#### Arguments

filen String file name, including full path. Must be a csv file.

<span id="page-29-0"></span>30 defRepeat

### Value

A data.table with data set definitions

#### See Also

[distributions]

### Examples

```
# Create temporary external "csv" files
test1 \leftarrow c(
  "varname,formula,variance,dist,link",
  "x,0.3;0.4;0.3,0,categorical,identity"
\mathcal{L}tfcsv1 <- tempfile()
writeLines(test1, tfcsv1)
test2 <-c("condition,formula,variance,dist,link",
  "x == 1, 0.4, 0,binary,identity",
  "x == 2, 0.6, 0, binary, identity","x \ge 3, 0.8,0, binary, identity"
)
tfcsv2 <- tempfile()
writeLines(test2, tfcsv2)
# Generate data based on external definitions
defs <- defRead(tfcsv1)
dt <- genData(2000, defs)
dt
# Add column based on
defsCond <- defReadCond(tfcsv2)
dt <- addCondition(defsCond, dt, "y")
dt
dt[, mean(y), keyby = x]
unlink(tfcsv1)
unlink(tfcsv2)
```
defRepeat *Add multiple (similar) rows to definitions table*

#### defRepeat 31

### Description

Add multiple (similar) rows to definitions table

#### Usage

```
defRepeat(
  dtDefs = NULL,
 nVars,
 prefix,
  formula,
  variance = 0,
 dist = "normal",
 link = "identity",
  id = "id"\lambda
```
### Arguments

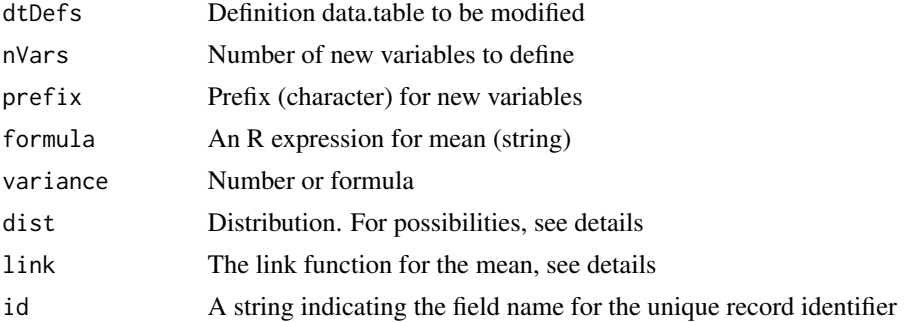

### Details

The possible data distributions are: 'r paste0(.getDists(),collapse = ", ")'.

#### Value

A data.table named dtName that is an updated data definitions table

### See Also

[distributions]

```
def <- defRepeat(
  nVars = 4, prefix = "g", formula = "1/3;1/3;1/3",variance = 0, dist = "categorical"
\mathcal{L}def <- defData(def, varname = "a", formula = "1;1", dist = "trtAssign")
def \leq defRepeat(def, 8, "b", formula = "5 + a", variance = 3, dist = "normal")
def \leq defData(def, "y", formula = "0.10", dist = "binary")
```
<span id="page-31-0"></span>def

defRepeatAdd *Add multiple (similar) rows to definitions table that will be used to add data to an existing data.table*

### Description

Add multiple (similar) rows to definitions table that will be used to add data to an existing data.table

#### Usage

```
defRepeatAdd(
 dtDefs = NULL,
 nVars,
 prefix,
 formula,
 variance = 0,
 dist = "normal",
 link = "identity",
  id = "id")
```
### Arguments

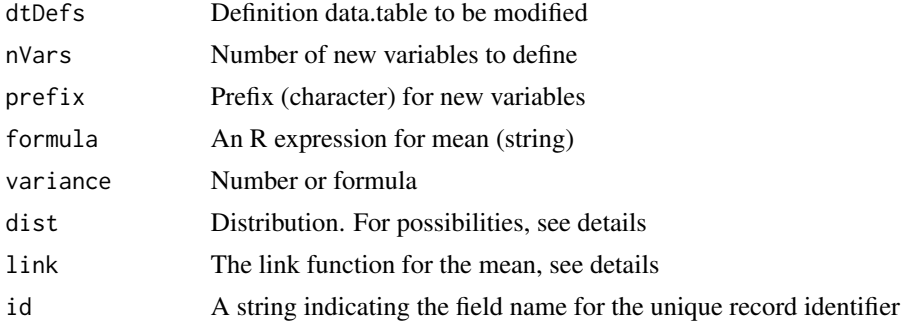

## Details

The possible data distributions are: 'r paste0(.getDists(),collapse = ", ")'.

### Value

A data.table named dtName that is an updated data definitions table

### See Also

[distributions]

#### <span id="page-32-0"></span>defSurv 33

### Examples

```
def <- defRepeatAdd(
 nVars = 4, prefix = "g", formula = "1/3;1/3;1/3",variance = 0, dist = "categorical"
\lambdadef <- defDataAdd(def, varname = "a", formula = "1;1", dist = "trtAssign")
def \leq defRepeatAdd(def, 8, "b", formula = "5 + a", variance = 3, dist = "normal")
def <- defDataAdd(def, "y", formula = "0.10", dist = "binary")
def
```
### defSurv *Add single row to survival definitions*

### Description

Add single row to survival definitions

### Usage

```
defSurv(
 dtDefs = NULL,
  varname,
 formula = 0,
  scale = 1,
  shape = 1,
  transition = 0)
```
#### Arguments

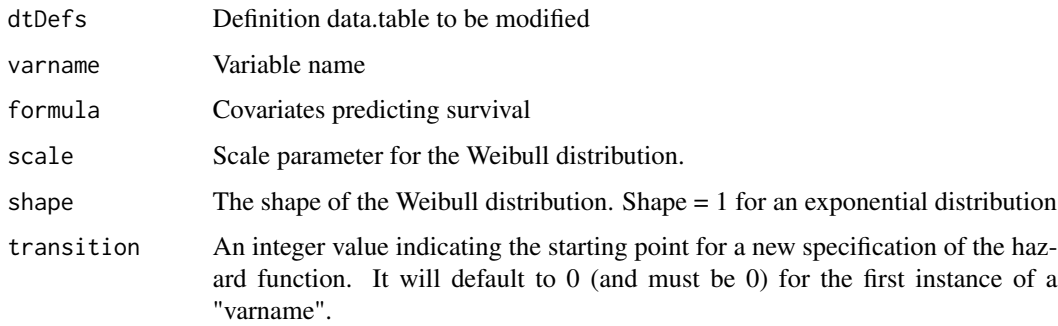

#### Value

A data.table named dtName that is an updated data definitions table

#### Examples

# Baseline data definitions

```
def <- defData(varname = "x1", formula = .5, dist = "binary")
def \leq defData(def, varname = "x2", formula = .5, dist = "binary")
def <- defData(def, varname = "grp", formula = .5, dist = "binary")
# Survival data definitions
sdef <- defSurv(
 varname = "survTime", formula = "1.5*x1",
  scale = "grp*50 + (1-grp)*25", shape = "grp*1 + (1-grp)*1.5"
\mathcal{L}sdef <- defSurv(sdef, varname = "censorTime", scale = 80, shape = 1)
sdef
# Baseline data definitions
dtSurv <- genData(300, def)
# Add survival times
dtSurv <- genSurv(dtSurv, sdef)
head(dtSurv)
```
### delColumns *Delete columns from existing data set*

### Description

Delete columns from existing data set

#### Usage

```
delColumns(dtOld, vars)
```
#### Arguments

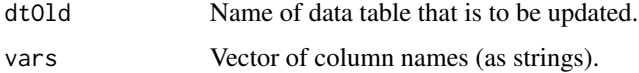

### Value

An updated data.table without vars.

<span id="page-33-0"></span>

### <span id="page-34-0"></span>distributions 35

### Examples

# New data set

```
def \leq defData(varname = "x", dist = "noZeroPoisson", formula = 7, id = "idnum")
def <- defData(def, varname = "xUni", dist = "uniformInt", formula = "x-3;x+3")
dt <- genData(10, def)
dt
# Delete column
dt <- delColumns(dt, "x")
dt
```
<span id="page-34-1"></span>distributions *Distributions for Data Definitions*

### Description

This help file describes the distributions used for data creation in simstudy.

#### Arguments

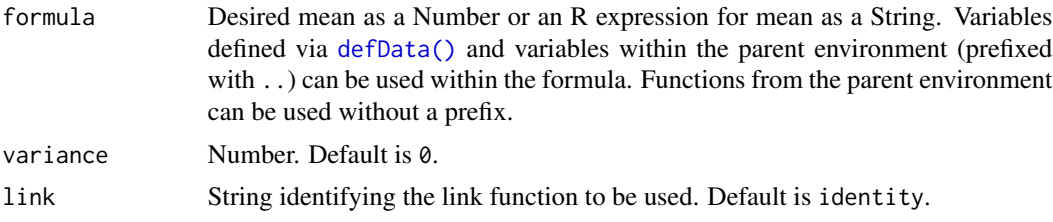

### Details

For details about the statistical distributions please see [stats::distributions,](#page-0-0) any non-statistical distributions will be explained below. Required variables and expected pattern for each distribution can be found in this table:

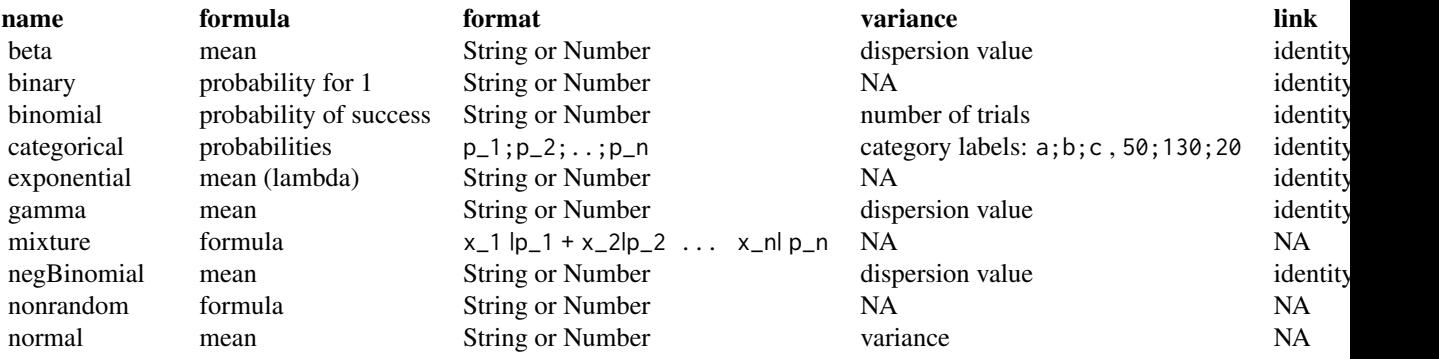

<span id="page-35-0"></span>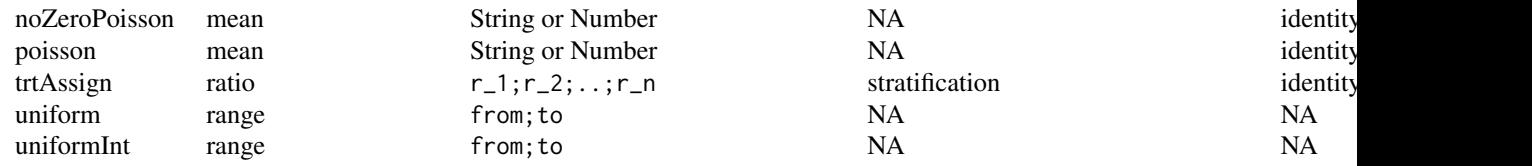

### Mixture

The mixture distribution makes it possible to mix to previously defined distributions/variables. Each variable that should be part of the new distribution  $x_1, \ldots, x_n$  is assigned a probability p\_1,...,p\_n. For more information see [rdatagen.net.](https://www.rdatagen.net/post/adding-mixture-distributions-to-simstudy/)

#### Examples

```
ext_var <- 2.9
def \leq defData(varname = "external", formula = "3 + log(..ext_var)", variance = .5)
def
genData(5, def)
```
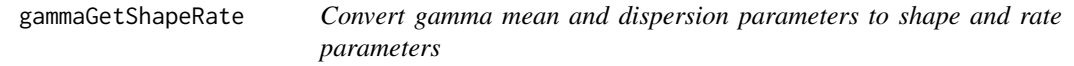

#### Description

Convert gamma mean and dispersion parameters to shape and rate parameters

### Usage

```
gammaGetShapeRate(mean, dispersion)
```
#### Arguments

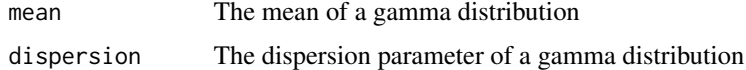

#### Details

In simstudy, users specify the gamma distribution as a function of two parameters - a mean and dispersion. In this case, the variance of the specified distribution is (mean^2)\*dispersion. The base R function rgamma uses the shape and rate parameters to specify the gamma distribution. This function converts the mean and dispersion into the shape and rate.

### Value

A list that includes the shape and rate parameters of the gamma distribution
# genCatFormula 37

### Examples

```
set.seed(12345)
mean <-5dispersion <- 1.5
rs <- gammaGetShapeRate(mean, dispersion)
c(rs$shape, rs$rate)
vec <- rgamma(1000, shape = rs$shape, rate = rs$rate)
(estMoments <- c(mean(vec), var(vec)))
(theoryMoments <- c(mean, mean^2 * dispersion))
(theoryMoments <- c(rs$shape / rs$rate, rs$shape / rs$rate^2))
```
<span id="page-36-0"></span>genCatFormula *Generate Categorical Formula*

#### **Description**

Create a semi-colon delimited string of probabilities to be used to define categorical data.

### Usage

 $genCatFormula(..., n = 0)$ 

### Arguments

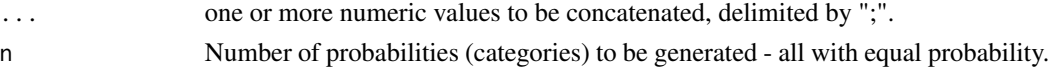

#### Details

The function accepts a number of probabilities or a value of n, but not both.

If probabilities are passed, the string that is returned depends on the nature of those probabilities. If the sum of the probabilities is less than 1, an additional category is created with the probability 1 - sum(provided probabilities). If the sum of the probabilities is equal to 1, then the number of categories is set to the number of probabilities provided. If the sum of the probabilities exceeds one (and there is more than one probability), the probabilities are standardized by dividing by the sum of the probabilities provided.

If n is provided, n probabilities are included in the string, each with a probability equal to 1/n.

### Value

string with multinomial probabilities.

```
genCatFormula(0.25, 0.25, 0.50)
genCatFormula(1 / 3, 1 / 2)
genCatFormula(1, 2, 3)
genCatFormula(n = 5)
```
Simulate data set that is one level down in a multilevel data context. The level "2" data set must contain a field that specifies the number of individual records in a particular cluster.

#### Usage

genCluster(dtClust, cLevelVar, numIndsVar, level1ID, allLevel2 = TRUE)

#### Arguments

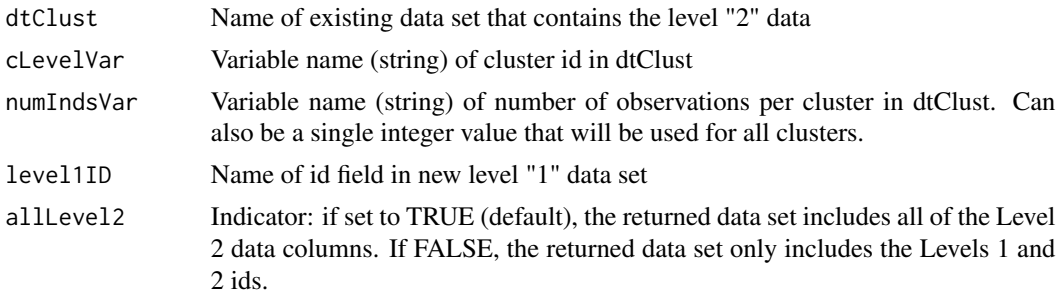

### Value

A simulated data table with level "1" data

```
gen.school <- defData(
  varname = "s0", dist = "normal",
  formula = 0, variance = 3, id = "idSchool"
)
gen.school <- defData(gen.school,
  varname = "nClasses",
  dist = "noZeroPoisson", formula = 3
)
dtSchool <- genData(3, gen.school) #'
dtSchool
dtClass <- genCluster(dtSchool,
  cLevelVar = "idSchool",
  numIndsVar = "nClasses", level1ID = "idClass"
\lambdadtClass
dtClass <- genCluster(dtSchool,
```
# genCorData 39

```
cLevelVar = "idSchool",
  numIndsVar = 3, level1ID = "idClass"
\mathcal{L}dtClass
```
genCorData *Create correlated data*

# Description

Create correlated data

### Usage

```
genCorData(
  n,
  mu,
  sigma,
  corMatrix = NULL,
  rho,
  \text{corr} = "ind",cnames = NULL,
  idname = "id"\mathcal{L}
```
# Arguments

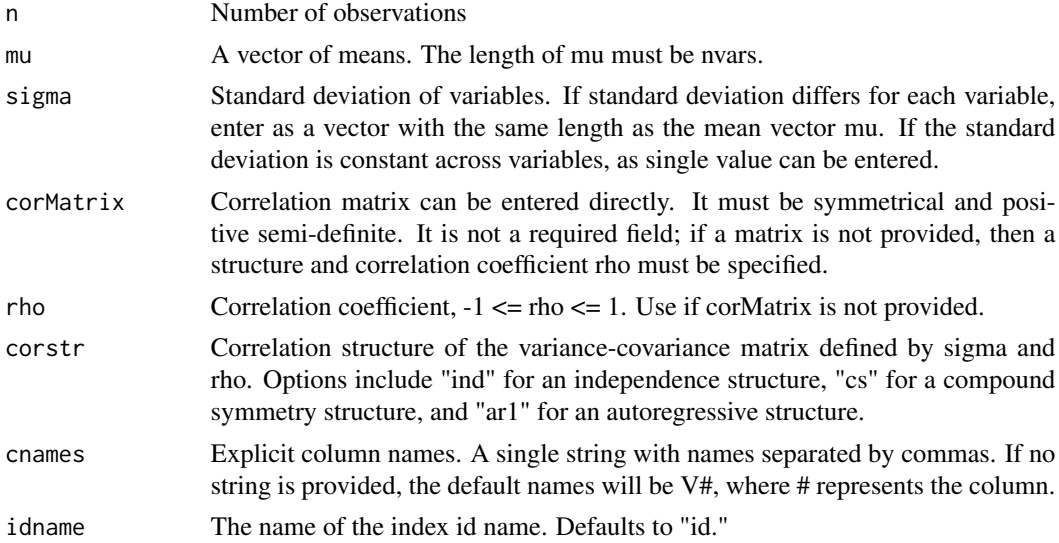

### Value

A data.table with n rows and the  $k + 1$  columns, where k is the number of means in the vector mu.

#### Examples

```
mu \leftarrow c(3, 8, 15)sigma <- c(1, 2, 3)
corMat <- matrix(c(1, .2, .8, .2, 1, .6, .8, .6, 1), nrow = 3)
dtcor1 <- genCorData(1000, mu = mu, sigma = sigma, rho = .7, corstr = "cs")
dtcor2 <- genCorData(1000, mu = mu, sigma = sigma, corMatrix = corMat)
dtcor1
dtcor2
round(var(dtcor1[, .(V1, V2, V3)]), 3)
round(cor(dtcor1[, .(V1, V2, V3)]), 2)
round(var(dtcor2[, .(V1, V2, V3)]), 3)
round(cor(dtcor2[, .(V1, V2, V3)]), 2)
```
genCorFlex *Create multivariate (correlated) data - for general distributions*

## Description

Create multivariate (correlated) data - for general distributions

### Usage

genCorFlex(n, defs, rho = 0, tau = NULL, corstr = "cs", corMatrix = NULL)

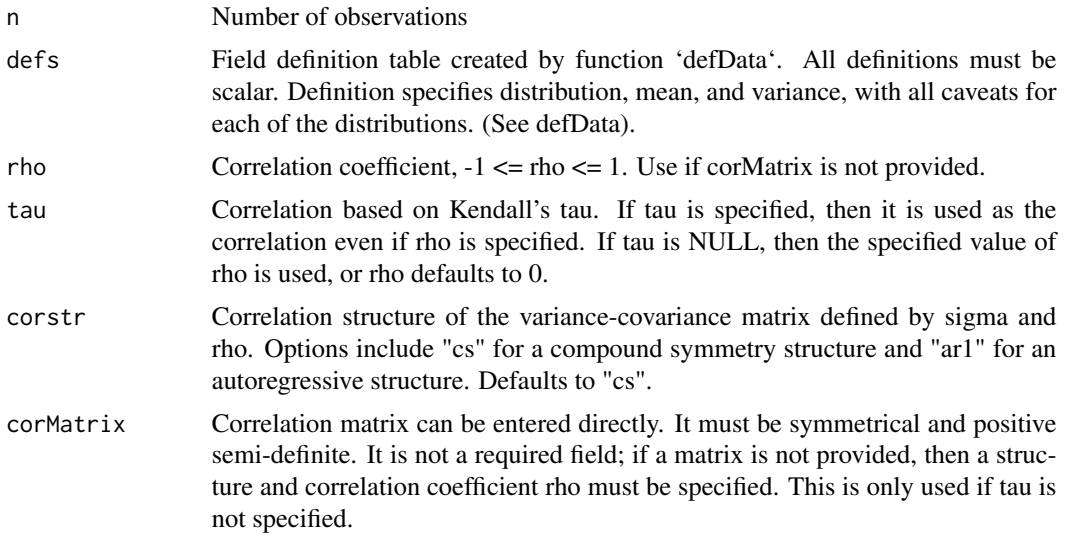

## genCorGen 41

#### Value

data.table with added column(s) of correlated data

### Examples

```
## Not run:
def <- defData(varname = "xNorm", formula = 0, variance = 4, dist = "normal")
def <- defData(def, varname = "xGamma1", formula = 15, variance = 2, dist = "gamma")
def <- defData(def, varname = "xBin", formula = 0.5, dist = "binary")
def <- defData(def, varname = "xUnif1", formula = "0;10", dist = "uniform")
def \leq defData(def, varname = "xPois", formula = 15, dist = "poisson")
def <- defData(def, varname = "xUnif2", formula = "23;28", dist = "uniform")
def <- defData(def, varname = "xUnif3", formula = "100;150", dist = "uniform")
def <- defData(def, varname = "xGamma2", formula = 150, variance = 0.003, dist = "gamma")
def <- defData(def, varname = "xNegBin", formula = 5, variance = .8, dist = "negBinomial")
dt \le genCorFlex(1000, def, tau = 0.3, corstr = "cs")
cor(dt[, -"id"]cor(dt[, -"id"], method = "kendall")
var(dt[, -"id"])
apply(dt[, -"id"], 2, mean)
## End(Not run)
```
genCorGen *Create multivariate (correlated) data - for general distributions*

#### Description

Create multivariate (correlated) data - for general distributions

#### Usage

```
genCorGen(
 n,
 nvars,
 params1,
 params2 = NULL,dist,
  rho,
  corstr,
  corMatrix = NULL,
 wide = FALSE,
 cnames = NULL,
 method = "copula",
  idname = "id"
)
```
### Arguments

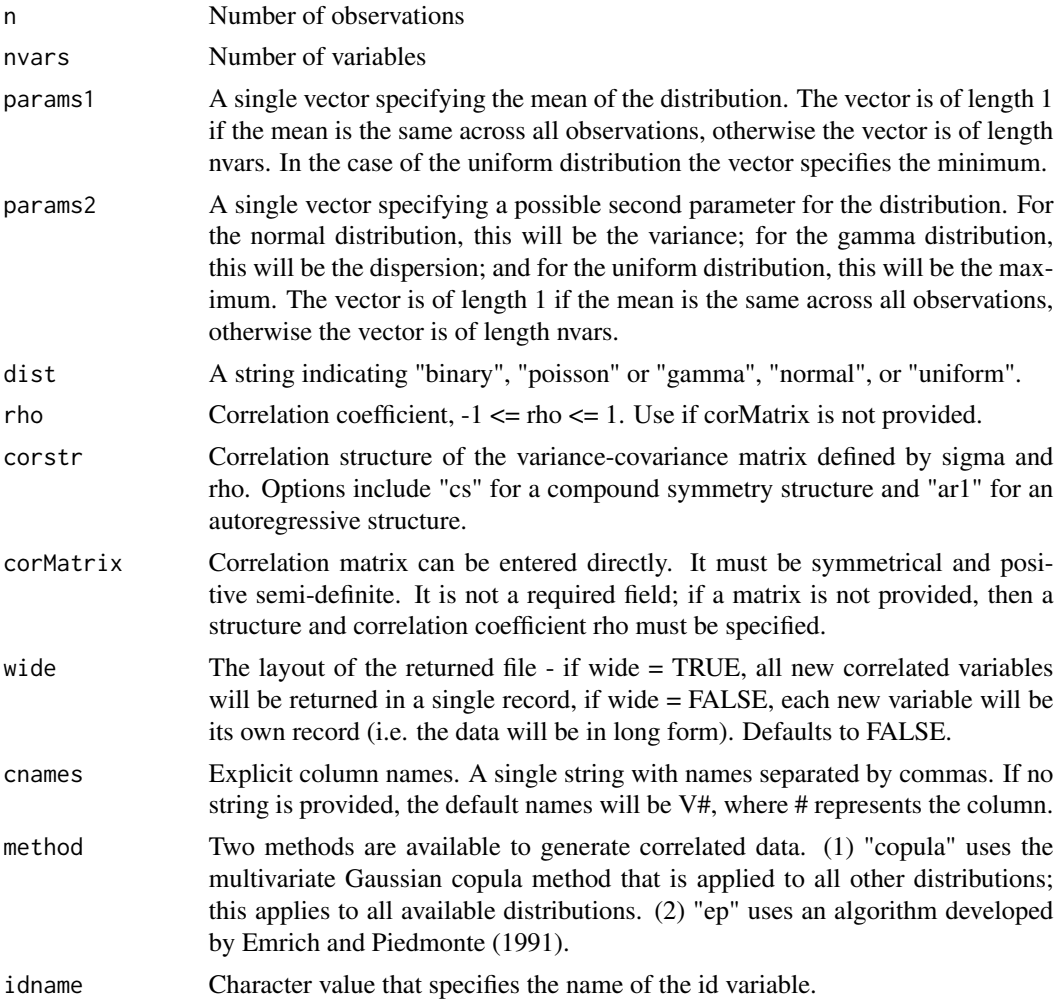

# Value

data.table with added column(s) of correlated data

### References

Emrich LJ, Piedmonte MR. A Method for Generating High-Dimensional Multivariate Binary Variates. The American Statistician 1991;45:302-4.

```
set.seed(23432)
lambda <-c(8, 10, 12)genCorGen(100, nvars = 3, params1 = lambda, dist = "poisson", rho = .7, corstr = "cs")
genCorGen(100, nvars = 3, params1 = 5, dist = "poisson", rho = .7, corstr = "cs")
```
## genCorMat 43

```
genCorGen(100, nvars = 3, params1 = lambda, dist = "poisson", rho = .7, corstr = "cs", wide = TRUE)
genCorGen(100, nvars = 3, params1 = 5, dist = "poisson", rho = .7, corstr = "cs", wide = TRUE)
genCorGen(100,
 nvars = 3, params1 = lambda, dist = "poisson", rho = .7, corstr = "cs",
 cnames = "new_var"
\lambdagenCorGen(100,
 nvars = 3, params1 = lambda, dist = "poisson", rho = .7, corstr = "cs",
 wide = TRUE, cnames = "a, b, c")
```
genCorMat *Create a correlation matrix*

#### Description

Create a correlation matrix

### Usage

genCorMat(nvars, cors = NULL, rho = NULL, corstr = "cs", nclusters = 1)

#### Arguments

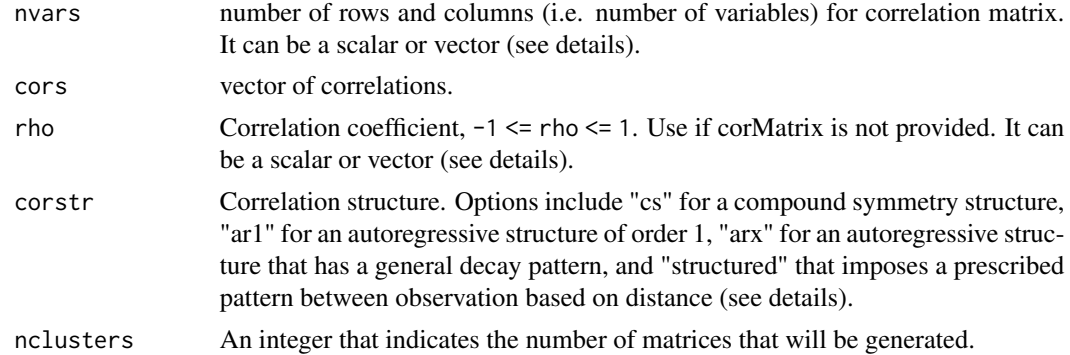

#### Details

This function can generate correlation matrices randomly or deterministically, depending on the combination of arguments provided. A single matrix will be generated when nclusters == 1 (the default), and a list of matrices of matrices will be generated when nclusters > 1.

If the vector 'cors' is specified with length 'nvars - 1' then 'corstr' must be "structured". If 'cors' is specified with length 'choose(nvars, 2)' then 'corstr' should not be specified as "structured". In this case the 'cors' vector should be interpreted as the lower triangle of the correlation matrix, and is specified by reading down the columns. For example, if CM is the correlation matrix and nvars  $= 3$ , then CM[2,1] = CM[1,2] = cors[1], CM[3,1] = CM[1,3] = cors[2], and CM[3,2] = CM[2,3]  $= \text{cors}[3]$ .

If the vector cors and rho are not specified, random correlation matrices are generated based on the specified corstr. If the structure is "arx", then a random vector of length nvars - 1 is randomly generated and sorted in descending order; the correlation matrix will be generated base on this set of structured correlations. If the structure is *not* specified as "arx" then a random positive definite of dimensions nvars x nvars with no structural assumptions is generated.

If cors is not specified but rho is specified, then a matrix with either a "cs" or "ar1" structure is generated.

If nclusters > 1, nvars can be of length 1 or nclusters. If it is of length 1, each cluster will have correlation matrices with the same dimension. Likewise, if nclusters > 1, rho can be of length 1 or nclusters. If length of rho is 1, each cluster will have correlation matrices with the same autocorrelation.

### Value

A single correlation matrix of size nvars x nvars, or a list of matrices of potentially different sizes with length indicated by nclusters.

#### Examples

```
genCorMat(nvars = 3, \text{ cors} = c(.3, -.2, .1))genCorMat(nvars = 3)
genCorMat(nvars = 4, c(.3, -.2, .1, .2, .5, .2))
genCorMat(4)
genCorMat(nvars = 4, cors = c(.3, .2, .1), corstr = "structured")
genCorMat(nvars = 4, corstr = "arx")genCorMat(nvars = 4, rho = .4, corstr = "cs")
genCorMat(nvars = 4, rho = .4, corstr = "ar1")genCorMat(nvars = c(3, 2, 5), rho = c(.4, .8, .7), corstr = "ar1", nclusters = 3)
```
genData *Calling function to simulate data*

#### Description

Calling function to simulate data

#### Usage

```
genData(n, dtDefs = NULL, id = "id", envir = parent.frame())
```
#### genData 45

#### Arguments

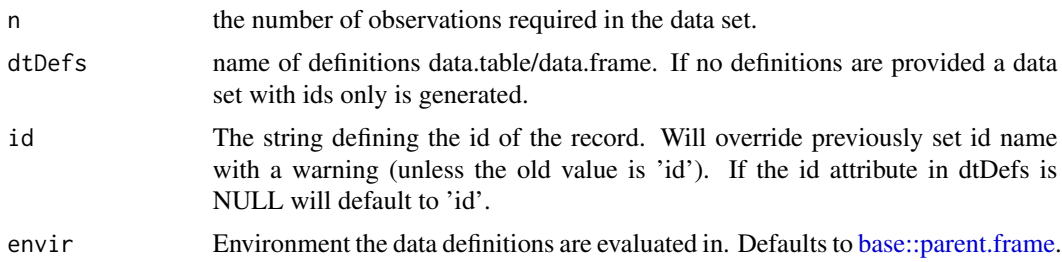

## Value

A data.table that contains the simulated data.

```
genData(5)
genData(5, id = "grpID")
def <- defData(
  varname = "xNr", dist = "nonrandom", formula = 7,
  id = "idnum"
)
def <- defData(def,
 varname = "xUni", dist = "uniform",
  formula = "10;20"
)
def <- defData(def,
  varname = "xNorm", formula = "xNr + xUni * 2",
 dist = "normal", variance = 8\lambdadef <- defData(def,
  varname = "xPois", dist = "poisson",
  formula = "xNr - 0.2 \times xUni", link = "log"
\mathcal{L}def <- defData(def,
  varname = "xCat", formula = "0.3;0.2;0.5",
 dist = "categorical"
)
def <- defData(def,
  varname = "xGamma", dist = "gamma", formula = "5+xCat",
  variance = 1, link = "log"
)
def <- defData(def,
  varname = "xBin", dist = "binary", formula = "-3 + xCat",
  link = "logit"
)
def
genData(5, def)
```
Create dummy variables from a factor or integer variable

### Usage

```
genDummy(dtName, varname, sep = ".", replace = FALSE)
```
# Arguments

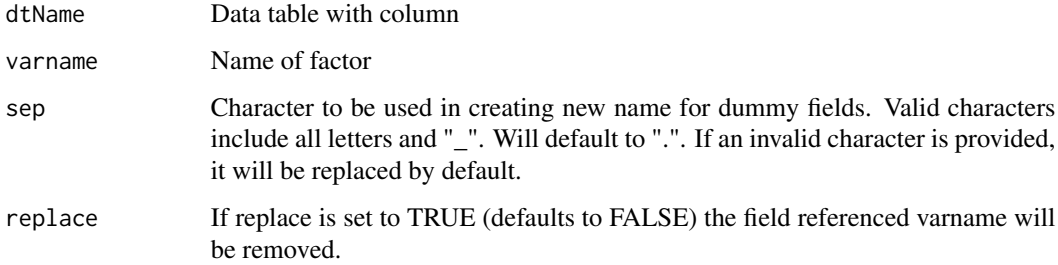

```
# First example:
def <- defData(varname = "cat", formula = ".2;.3;.5", dist = "categorical")
def \leq defData(def, varname = "x", formula = 5, variance = 2)
dx <- genData(200, def)
dx
dx <- genFactor(dx, "cat", labels = c("one", "two", "three"), replace = TRUE)
dx \leq - genDummy(dx, varname = "fcat", sep = "_")
dx
# Second example:
dx \leq - genData(15)
dx <- trtAssign(dtName = dx, 3, grpName = "arm")
dx <- genDummy(dx, varname = "arm")
dx
```
Create factor variable from an existing (non-double) variable

### Usage

genFactor(dtName, varname, labels = NULL, prefix = "f", replace = FALSE)

### Arguments

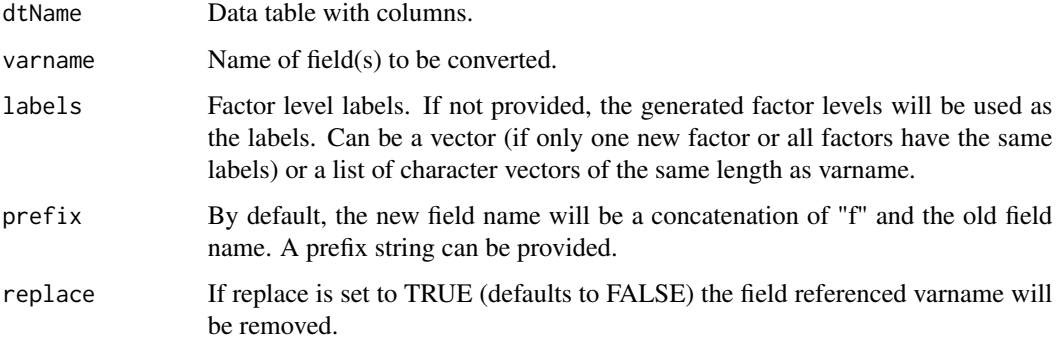

```
# First example:
def <- defData(varname = "cat", formula = ".2;.3;.5", dist = "categorical")
def \leq defData(def, varname = "x", formula = 5, variance = 2)
dx <- genData(200, def)
dx
dx <- genFactor(dx, "cat", labels = c("one", "two", "three"))
dx
# Second example:
dx <- genData(10)
dx <- trtAssign(dtName = dx, 2, grpName = "studyArm")
dx <- genFactor(dx, varname = "studyArm", labels = c("control", "treatment"), prefix = "t_")
dx
```
Formulas for additive linear models can be generated with specified coefficient values and variable names.

#### Usage

```
genFormula(coefs, vars)
```
#### Arguments

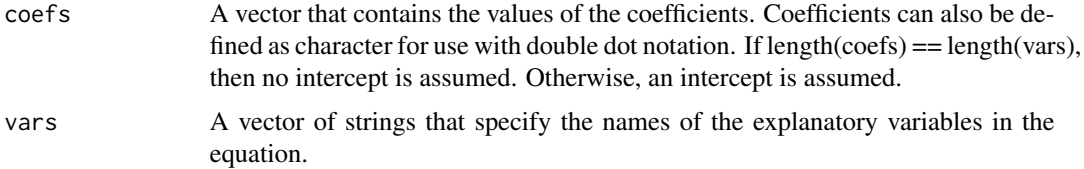

#### Value

A string that represents the desired formula

```
genFormula(c(.5, 2, 4), c("A", "B", "C"))
genFormula(c(.5, 2, 4), c("A", "B"))
genFormula(c(.5, "..x", 4), c("A", "B", "C"))
genFormula(c(.5, 2, "..z"), c("A", "B"))
changeX <- c(7, 10)
genFormula(c(.5, 2, changeX[1]), c("A", "B"))
genFormula(c(.5, 2, changeX[2]), c("A", "B"))
genFormula(c(.5, 2, changeX[2]), c("A", "B", "C"))
newForm <- genFormula(c(-2, 1), c("A"))
def1 <- defData(varname = "A", formula = 0, variance = 3, dist = "normal")
def1 <- defData(def1, varname = "B", formula = newForm, dist = "binary", link = "logit")
set.seed(2001)
dt <- genData(500, def1)
summary(glm(B \sim A, data = dt, family = binomial))
```
Generate a Markov chain for n individuals or units by specifying a transition matrix.

# Usage

```
genMarkov(
 n,
 transMat,
 chainLen,
 wide = FALSE,
 id = "id",pername = "period",varname = "state",
 widePrefix = "S",
  trimvalue = NULL,
  startProb = NULL
)
```
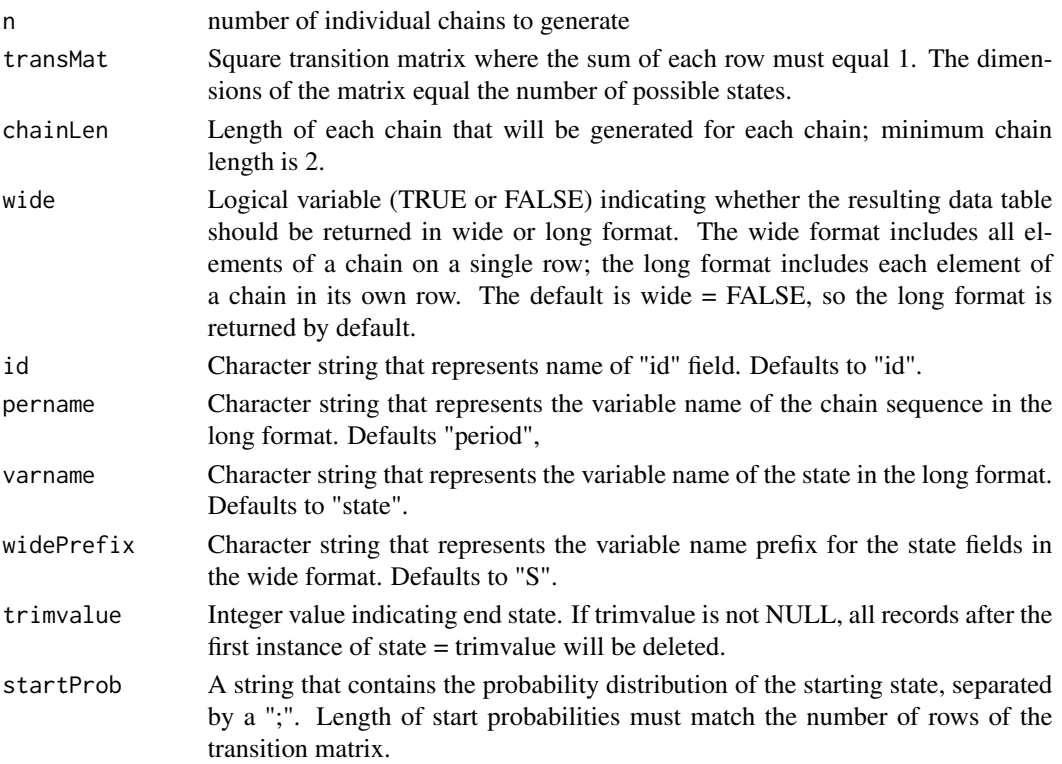

### Value

A data table with n rows if in wide format, or n by chainLen rows if in long format.

### Examples

```
# Transition matrix P
P <- t(matrix(c(
  0.7, 0.2, 0.1,
  0.5, 0.3, 0.2,
  0.0, 0.1, 0.9
), nrow = 3, ncol = 3)
d1 \leq genMarkov(n = 10, transMat = P, chainLen = 5)
d2 \leq genMarkov(n = 10, transMat = P, chainLen = 5, wide = TRUE)
d3 <- genMarkov(
  n = 10, transMat = P, chainLen = 5,
  pername = "seq", varname = "health",
  trimvalue = 3
\mathcal{L}
```
<span id="page-49-0"></span>

genMiss *Generate missing data*

### Description

Generate missing data

### Usage

```
genMiss(
 dtName,
 missDefs,
  idvars,
  repeated = FALSE,
 periodvar = "period",
  envir = parent.frame()
\lambda
```
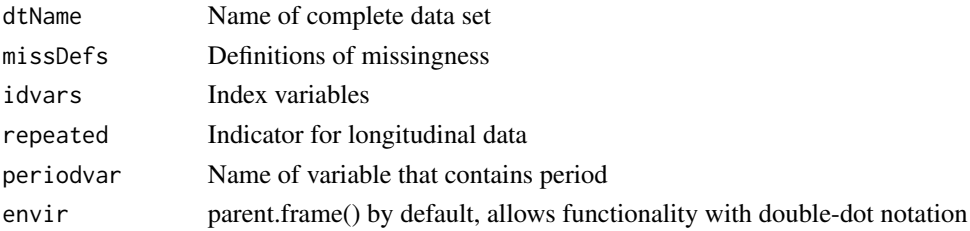

### genMixFormula 51

### Value

Missing data matrix indexed by idvars (and period if relevant)

#### See Also

[defMiss](#page-25-0), [genObs](#page-53-0)

### Examples

```
def1 \leq defData(varname = "m", dist = "binary", formula = .5)
def1 <- defData(def1, "u", dist = "binary", formula = .5)
def1 <- defData(def1, "x1", dist = "normal", formula = "20*m + 20*u", variance = 2)
def1 <- defData(def1, "x2", dist = "normal", formula = "20*m + 20*u", variance = 2)
def1 <- defData(def1, "x3", dist = "normal", formula = "20*m + 20*u", variance = 2)
dtAct <- genData(1000, def1)
defM <- defMiss(varname = "x1", formula = .15, logit.link = FALSE)
defM <- defMiss(defM, varname = "x2", formula = ".05 + m * 0.25", logit.link = FALSE)
defM <- defMiss(defM, varname = "x3", formula = ".05 + u * 0.25", logit.link = FALSE)
defM <- defMiss(defM, varname = "u", formula = 1, logit.link = FALSE) # not observed
defM
# Generate missing data matrix
missMat <- genMiss(dtAct, defM, idvars = "id")
missMat
# Generate observed data from actual data and missing data matrix
dtObs <- genObs(dtAct, missMat, idvars = "id")
dtObs
```
genMixFormula *Generate Mixture Formula*

#### **Description**

Generates a mixture formula from a vector of variable names and an optional vector of probabilities.

#### Usage

```
genMixFormula(vars, probs = NULL, varLength = NULL)
```
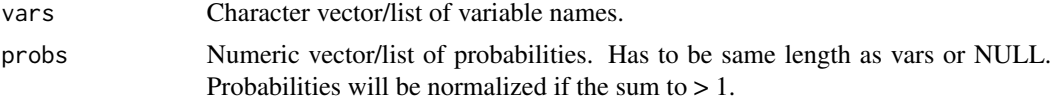

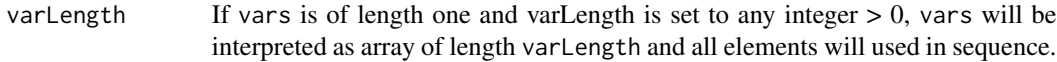

# Value

The mixture formula as a string.

## Examples

```
genMixFormula(c("a", "..b[..i]", "c"))
genMixFormula(c("a", "..b", "c"), c(.2, .5, .3))
# Shorthand to use external vectors/lists
```

```
genMixFormula("..arr", varLength = 5)
```
# genMultiFac *Generate multi-factorial data*

# Description

Generate multi-factorial data

## Usage

```
genMultiFac(
 nFactors,
 each,
  levels = 2,
 coding = "dummy",
 colNames = NULL,
  idName = "id"
)
```
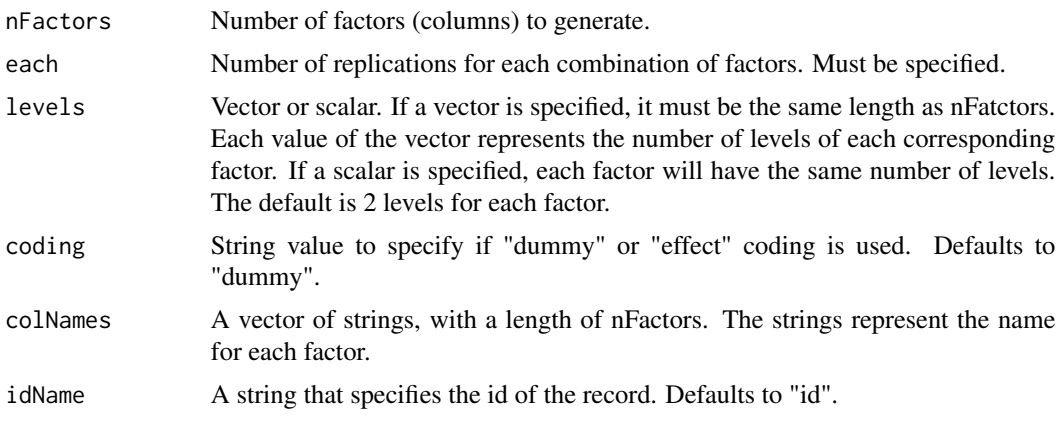

## genNthEvent 53

# Value

A data.table that contains the added simulated data. Each column contains an integer.

#### Examples

```
genMultiFac(nFactors = 2, each = 5)
genMultiFac(nFactors = 2, each = 4, levels = c(2, 3))
genMultiFac(
 nfactors = 3, each = 1, coding = "effect",
  colNames = c("Fac1", "Fac2", "Fac3"), id = "block"\lambda
```
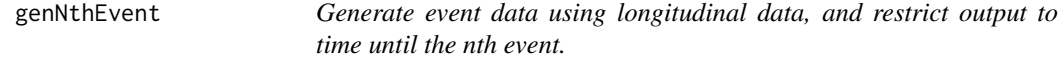

## Description

Generate event data using longitudinal data, and restrict output to time until the nth event.

### Usage

```
genNthEvent(dtName, defEvent, nEvents = 1, perName = "period", id = "id")
```
## Arguments

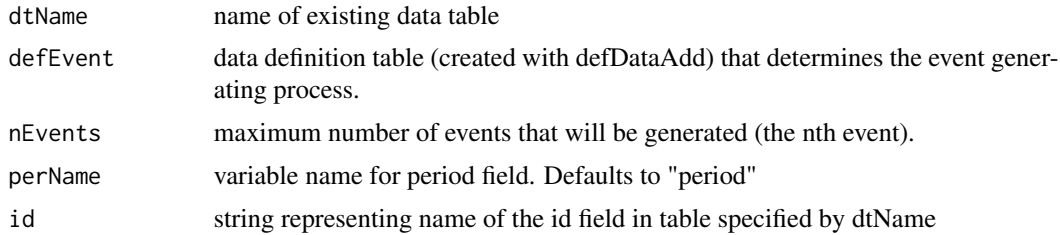

### Value

data.table that stops after "nEvents" are reached.

```
defD <- defData(
  varname = "effect", formula = 0, variance = 1,
  dist = "normal"
)
defE <- defDataAdd(
 varname = "died", formula = "-2.5 + 0.3*period + effect",dist = "binary", link = "logit"
)
```

```
d <- genData(1000, defD)
d <- addPeriods(d, 10)
dx <- genNthEvent(d, defEvent = defE, nEvents = 3)
```
### <span id="page-53-0"></span>genObs *Create an observed data set that includes missing data*

#### Description

Create an observed data set that includes missing data

#### Usage

genObs(dtName, dtMiss, idvars)

#### Arguments

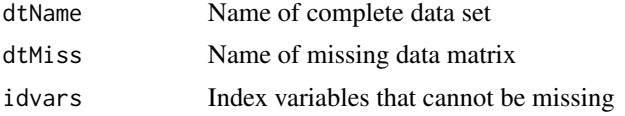

#### Value

A data table that represents observed data, including missing data

#### See Also

[defMiss](#page-25-0), [genMiss](#page-49-0)

```
def1 \leq defData(varname = "m", dist = "binary", formula = .5)
def1 <- defData(def1, "u", dist = "binary", formula = .5)
def1 <- defData(def1, "x1", dist = "normal", formula = "20*m + 20*u", variance = 2)
def1 <- defData(def1, "x2", dist = "normal", formula = "20*m + 20*u", variance = 2)
def1 \leq defData(def1, "x3", dist = "normal", formula = "20\starm + 20\staru", variance = 2)
dtAct <- genData(1000, def1)
defM <- defMiss(varname = "x1", formula = .15, logit.link = FALSE)
defM <- defMiss(defM, varname = "x2", formula = ".05 + m * 0.25", logit.link = FALSE)
defM <- defMiss(defM, varname = "x3", formula = ".05 + u * 0.25", logit.link = FALSE)
defM <- defMiss(defM, varname = "u", formula = 1, logit.link = FALSE) # not observed
defM
# Generate missing data matrix
```

```
missMat <- genMiss(dtAct, defM, idvars = "id")
```
## genOrdCat 55

#### missMat

# Generate observed data from actual data and missing data matrix

```
dtObs <- genObs(dtAct, missMat, idvars = "id")
dtObs
```
<span id="page-54-0"></span>

genOrdCat *Generate ordinal categorical data*

# Description

Ordinal categorical data is added to an existing data set. Correlations can be added via correlation matrix or rho and corstr.

#### Usage

```
genOrdCat(
  dtName,
  adjVar = NULL,
 baseprobs,
  catVar = "cat",asFactor = TRUE,
  idname = "id",prefix = "grp",rho = 0,
  \text{corr} = \text{"ind",}corMatrix = NULL,
  npVar = NULL,
  npAdj = NULL)
```
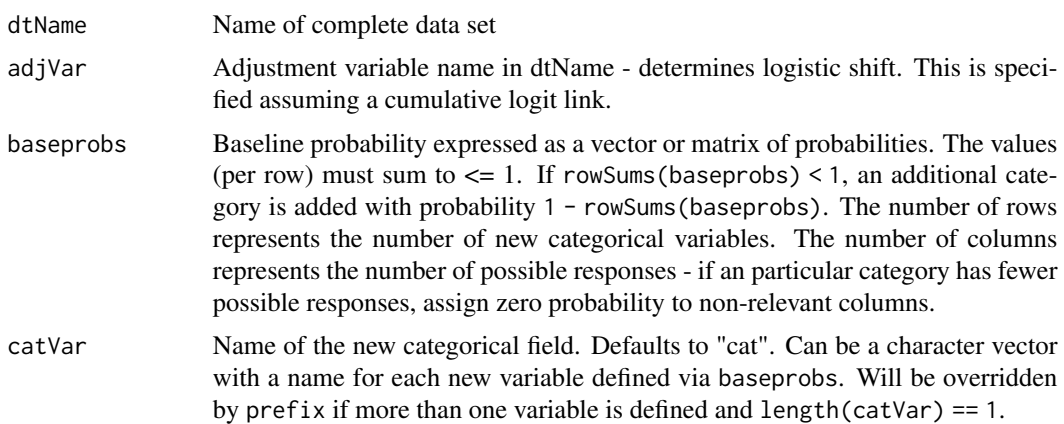

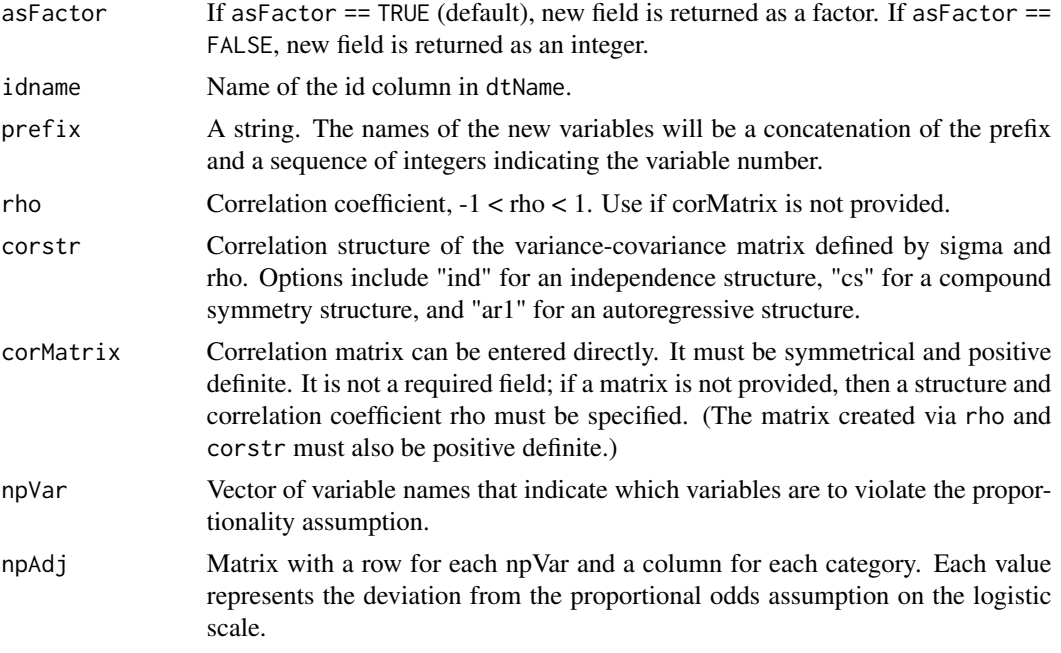

### Value

Original data.table with added categorical field.

```
# Ordinal Categorical Data ----
def1 <- defData(
  varname = "male",
  formula = 0.45, dist = "binary", id = "idG"
\lambdadef1 <- defData(def1,
  varname = "z",
  formula = "1.2*male", dist = "nonrandom"
)
def1
## Generate data
set.seed(20)
dx <- genData(1000, def1)
probs <- c(0.40, 0.25, 0.15)
dx <- genOrdCat(dx,
 adjVar = "z", idname = "i dG", baseprobs = probs,
  catVar = "grp"
)
```
#### genSpline 57

```
dx
# Correlated Ordinal Categorical Data ----
baseprobs <- matrix(c(
 0.2, 0.1, 0.1, 0.6,
 0.7, 0.2, 0.1, 0,
 0.5, 0.2, 0.3, 0,
  0.4, 0.2, 0.4, 0,
  0.6, 0.2, 0.2, 0
),
nrow = 5, byrow = TRUE
\mathcal{L}set.seed(333)
dT <- genData(1000)
dX <- genOrdCat(dT,
  adjVar = NULL, baseprobs = baseprobs,
  prefix = "q", rho = .125, corstr = "cs", asFactor = FALSE
\mathcal{L}dX
dM <- data.table::melt(dX, id.vars = "id")
dProp <- dM[, prop.table(table(value)), by = variable]
dProp[, response := c(1:4, 1:3, 1:3, 1:3, 1:3)]
data.table::dcast(dProp, variable ~ response,
  value.var = "V1", fill = 0)
# proportional odds assumption violated
d1 <- defData(varname = "rx", formula = "1;1", dist = "trtAssign")
d1 <- defData(d1, varname = "z", formula = "0 - 1.2*rx", dist = "nonrandom")
dd <- genData(1000, d1)
baseprobs <- c(.4, .3, .2, .1)
npAdj \leq -c(0, 1, 0, 0)dn <- genOrdCat(
  dtName = dd, adjVar = "z",
  baseprobs = baseprobs,
  npVar = "rx", npAdj = npAdj
)
```
Generate spline curves

## Usage

```
genSpline(
  dt,
  newvar,
  predictor,
  theta,
  knots = c(0.25, 0.5, 0.75),
  degree = 3,
  newrange = NULL,
  noise.var = \theta\mathcal{L}
```
## Arguments

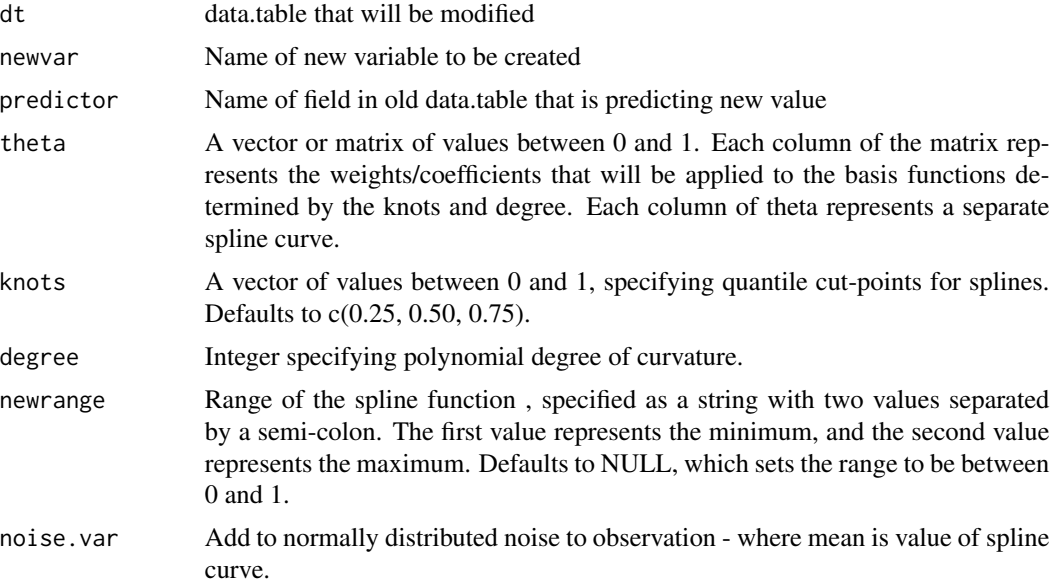

# Value

A modified data.table with an added column named newvar.

```
ddef \leq defData(varname = "age", formula = "0;1", dist = "uniform")
theta1 <- c(0.1, 0.8, 0.6, 0.4, 0.6, 0.9, 0.9)
knots <- c(0.25, 0.5, 0.75)
viewSplines(knots = knots, theta = theta1, degree = 3)
```
#### genSurv 59 September 1988 September 1988 September 1988 September 1988 September 1988 September 1988 September 1

```
set.seed(234)
dt <- genData(1000, ddef)
dt <- genSpline(
  dt = dt, newvar = "weight",
  predictor = "age", theta = theta1,
  knots = knots, degree = 3,
  noise.var = .025
\mathcal{L}dt
```
### genSurv *Generate survival data*

# Description

Survival data is added to an existing data set.

# Usage

```
genSurv(
 dtName,
  survDefs,
 digits = 3,
  timeName = NULL,
  censorName = NULL,
  eventName = "event",
  typeName = "type",
 keepEvents = FALSE,
  idName = "id"
)
```
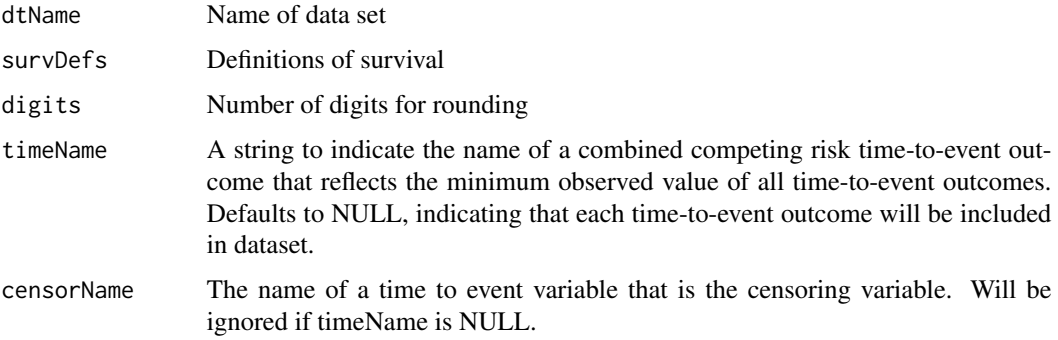

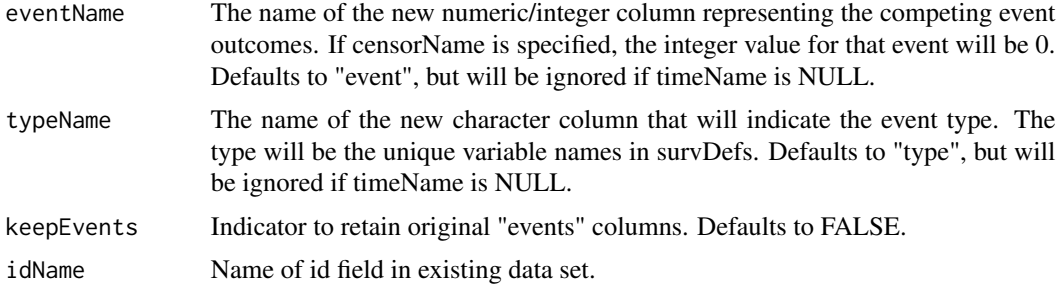

### Value

Original data table with survival time

### Examples

```
# Baseline data definitions
def <- defData(varname = "x1", formula = .5, dist = "binary")
def <- defData(def, varname = "x2", formula = .5, dist = "binary")
def <- defData(def, varname = "grp", formula = .5, dist = "binary")
# Survival data definitions
sdef <- defSurv(
  varname = "survTime", formula = "1.5*x1",
  scale = "grp*50 + (1-grp)*25", shape = "grp*1 + (1-grp)*1.5"
)
sdef \leq defSurv(sdef, varname = "censorTime", scale = 80, shape = 1)
sdef
# Baseline data definitions
dtSurv <- genData(300, def)
# Add survival times
dtSurv <- genSurv(dtSurv, sdef)
head(dtSurv)
```
genSynthetic *Generate synthetic data*

## Description

Synthetic data is generated from an existing data set

#### $i$ ccRE 61

### Usage

```
genSynthetic(dtFrom, n = nrow(dtFrom), vars = NULL, id = "id")
```
#### Arguments

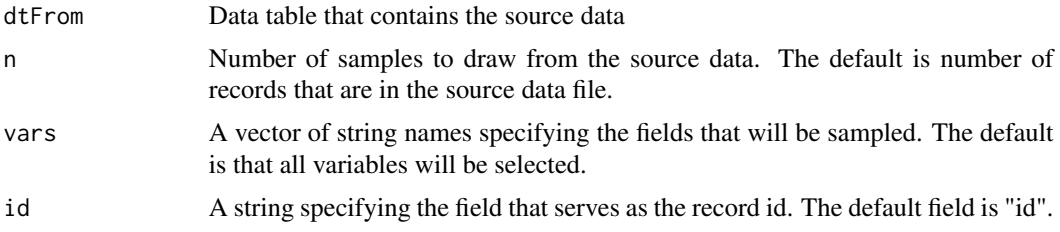

### Value

A data table with the generated data

### Examples

### Create fake "real" data set

```
d \leq - defData(varname = "a", formula = 3, variance = 1, dist = "normal")
d \le - \text{defData}(d, \text{varname} = "b", \text{formula} = 5, \text{dist} = "poisson")d \leq - \text{defData}(d, \text{varname} = "c", \text{formula} = 0.3, \text{dist} = "binary")d \leq defData(d, varname = "d", formula = "a + b + 3*c", variance = 2, dist = "normal")
A \leq genData(100, d, id = "index")
### Create synthetic data set from "observed" data set A:
def \leq defDataAdd(varname = "x", formula = "2*b + 2*d", variance = 2)
S <- genSynthetic(dtFrom = A, n = 120, vars = c("b", "d"), id = "index")
S <- addColumns(def, S)
```
iccRE *Generate variance for random effects that produce desired intra-class coefficients (ICCs) for clustered data.*

## Description

Generate variance for random effects that produce desired intra-class coefficients (ICCs) for clustered data.

#### Usage

```
iccRE(ICC, dist, varTotal = NULL, varWithin = NULL, lambda = NULL, disp = NULL)
```
# Arguments

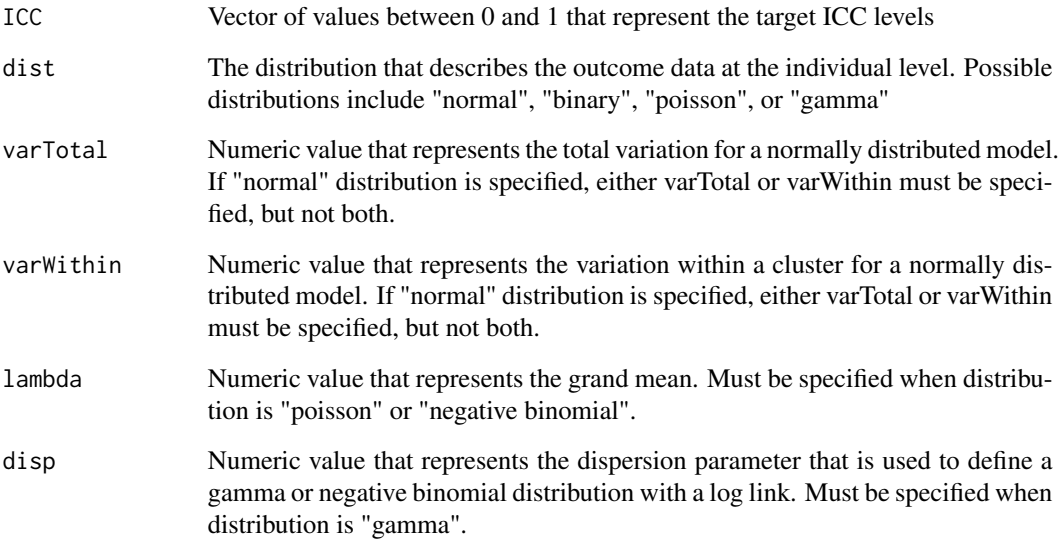

### Value

A vector of values that represents the variances of random effects at the cluster level that correspond to the ICC vector.

### References

Nakagawa, Shinichi, and Holger Schielzeth. "A general and simple method for obtaining R2 from generalized linear mixed-effects models." Methods in ecology and evolution 4, no. 2 (2013): 133- 142.

```
targetICC <- seq(0.05, 0.20, by = .01)
iccRE(targetICC, "poisson", lambda = 30)
iccRE(targetICC, "binary")
iccRE(targetICC, "normal", varTotal = 100)
iccRE(targetICC, "normal", varWithin = 100)
iccRE(targetICC, "gamma", disp = .5)
iccRE(targetICC, "negBinomial", lambda = 40, disp = .5)
```
logisticCoefs *Determine intercept, treatment/exposure and covariate coefficients that can be used for binary data generation with a logit link and a set of covariates*

# Description

This is an implementation of an iterative bisection procedure that can be used to determine coefficient values for a target population prevalence as well as a target risk ratio, risk difference, or AUC. These coefficients can be used in a subsequent data generation process to simulate data with these desire characteristics.

### Usage

```
logisticCoefs(
  defCovar,
  coefs,
 popPrev,
  rr = NULL,rd = NULL,auc = NULL,tolerance = 0.001,sampleSize = 1e+05,
  trtName = "A")
```
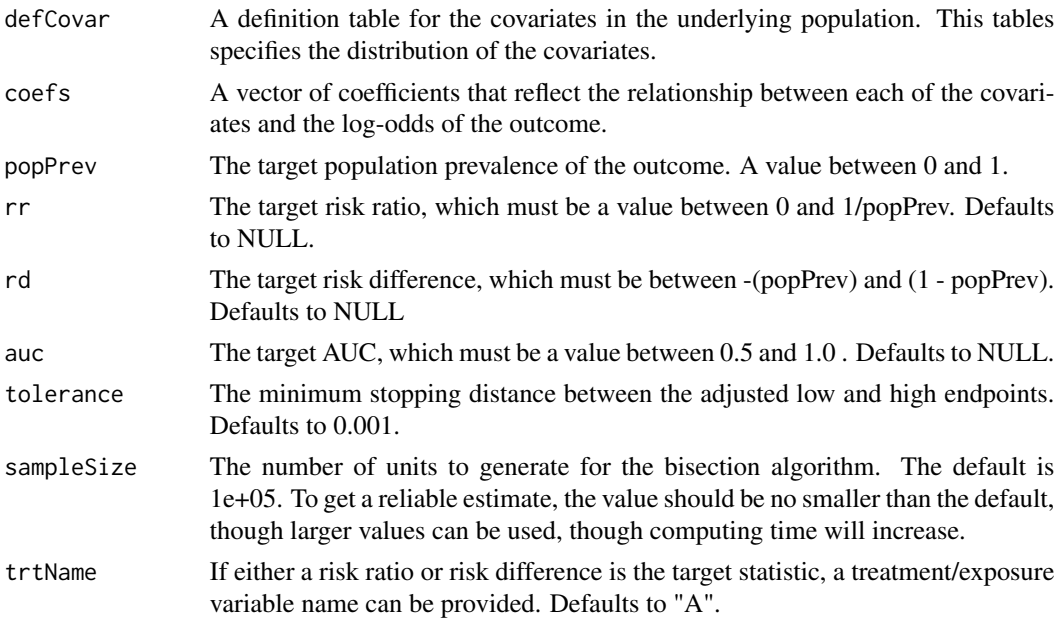

### Details

If no specific target statistic is specified, then only the intercept is returned along with the original coefficients. Only one target statistic (risk ratio, risk difference or AUC) can be specified with a single function call; in all three cases, a target prevalence is still required.

### Value

A vector of parameters including the intercept and covariate coefficients for the logistic model data generating process.

### References

Austin, Peter C. "The iterative bisection procedure: a useful tool for determining parameter values in data-generating processes in Monte Carlo simulations." BMC Medical Research Methodology 23, no. 1 (2023): 1-10.

### Examples

```
## Not run:
d1 \leq defData(varname = "x1", formula = 0, variance = 1)
d1 \leq - \text{defData}(d1, \text{ varname} = "b1", \text{ formula} = 0.5, \text{dist} = "binary")coeffs \leftarrow log(c(1.2, 0.8))logisticCoefs(d1, coefs, popPrev = 0.20)
logisticCoefs(d1, coefs, popPrev = 0.20, rr = 1.50, trtName = "rx")
logisticCoefs(d1, coefs, popPrev = 0.20, rd = 0.30, trtName = "rx")
logisticCoefs(d1, coefs, popPrev = 0.20, auc = 0.80)## End(Not run)
```
mergeData *Merge two data tables*

### Description

Merge two data tables

### Usage

mergeData(dt1, dt2, idvars)

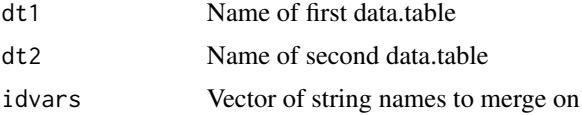

## negbinomGetSizeProb 65

### Value

A new data table that merges dt2 with dt1

### Examples

```
def1 <- defData(varname = "x", formula = 0, variance = 1)
def1 \leq defData(varname = "xcat", formula = ".3;.2", dist = "categorical")
def2 <- defData(varname = "yBin", formula = 0.5, dist = "binary", id = "xcat")
def2 \leq defData(def2, varname = "yNorm", formula = 5, variance = 2)
dt1 <- genData(20, def1)
dt2 <- genData(3, def2)
dtMerge <- mergeData(dt1, dt2, "xcat")
dtMerge
```
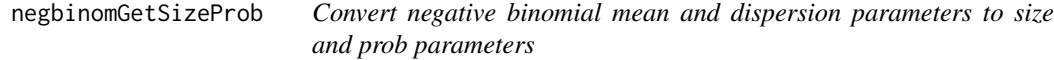

### Description

Convert negative binomial mean and dispersion parameters to size and prob parameters

#### Usage

```
negbinomGetSizeProb(mean, dispersion)
```
#### Arguments

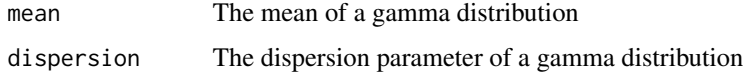

## Details

In simstudy, users specify the negative binomial distribution as a function of two parameters - a mean and dispersion. In this case, the variance of the specified distribution is mean  $+$  (mean^2)\*dispersion. The base R function rnbinom uses the size and prob parameters to specify the negative binomial distribution. This function converts the mean and dispersion into the size and probability parameters.

#### Value

A list that includes the size and prob parameters of the neg binom distribution

### Examples

```
set.seed(12345)
mean <-5dispersion <- 0.5
sp <- negbinomGetSizeProb(mean, dispersion)
c(sp$size, sp$prob)
vec <- rnbinom(1000, size = sp$size, prob = sp$prob)
(estMoments <- c(mean(vec), var(vec)))
(theoryMoments \leq c(mean, mean + mean^2 * dispersion))
(theoryMoments <- c(sp$size * (1 - sp$prob) / sp$prob, sp$size * (1 - sp$prob) / sp$prob^2))
```
simstudy-deprecated *Deprecated functions in simstudy*

#### Description

These functions are provided for compatibility with older versions of simstudy only, and will be defunct in the future.

### Details

- [genCorOrdCat:](#page-0-0) This function is deprecated, and will be removed in the future. Use [genOrdCat](#page-54-0) with asFactor = FALSE instead.
- [catProbs:](#page-0-0) This function is deprecated, and will be removed in the future. Use [genCatFormula](#page-36-0) with the same functionality instead.

survGetParams *Get survival curve parameters*

### Description

Get survival curve parameters

#### Usage

```
survGetParams(points)
```
### Arguments

points A list of two-element vectors specifying the desired time and probability pairs that define the desired survival curve

### Value

A vector of parameters that define the survival curve optimized for the target points. The first element of the vector represents the "f" parameter and the second element represents the "shape" parameter.

### survParamPlot 67

# Examples

```
points <- list(c(60, 0.90), c(100, .75), c(200, .25), c(250, .10))
survGetParams(points)
```
survParamPlot *Plot survival curves*

### Description

Plot survival curves

# Usage

```
survParamPlot(formula, shape, points = NULL, n = 100, scale = 1, limits = NULL)
```
### Arguments

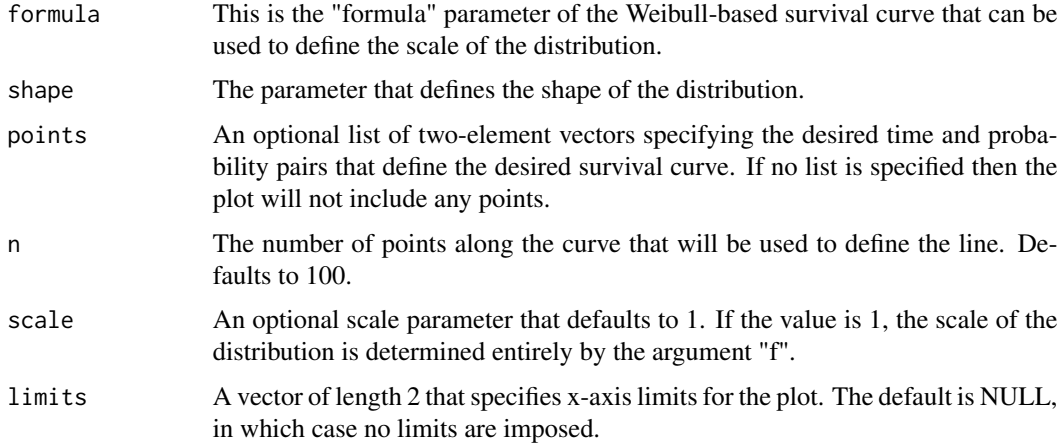

# Value

A ggplot of the survival curve defined by the specified parameters. If the argument points is specified, the plot will include them

```
points <- list(c(60, 0.90), c(100, .75), c(200, .25), c(250, .10))
r <- survGetParams(points)
survParamPlot(r[1], r[2])
survParamPlot(r[1], r[2], points = points)
survParamPlot(r[1], r[2], points = points, limits = c(\theta, 100))
```
Trim longitudinal data file once an event has occurred

## Usage

trimData(dtOld, seqvar, eventvar, idvar = "id")

# Arguments

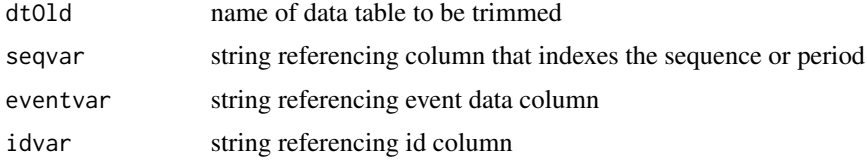

# Value

an updated data.table removes all rows following the first event for each individual

```
eDef <- defDataAdd(varname = "e", formula = "u==4", dist = "nonrandom")
P <- t(matrix(c(
  0.4, 0.3, 0.2, 0.1,
  0.0, 0.4, 0.3, 0.3,
  0.0, 0.0, 0.5, 0.5,
  0.0, 0.0, 0.0, 1.0
),
nrow = 4))
dp <- genMarkov(
 n = 100, transMat = P,
  chainLen = 8, id = "id",
  pername = "period",
  varname = "u"
)
dp <- addColumns(eDef, dp)
dp <- trimData(dp, seqvar = "period", eventvar = "e", idvar = "id")
dp
```
<span id="page-68-0"></span>

Assign treatment

## Usage

```
trtAssign(
  dtName,
  nTrt = 2,
  balanced = TRUE,
  strata = NULL,
  grpName = "trtGrp",
  ratio = NULL
\mathcal{L}
```
## Arguments

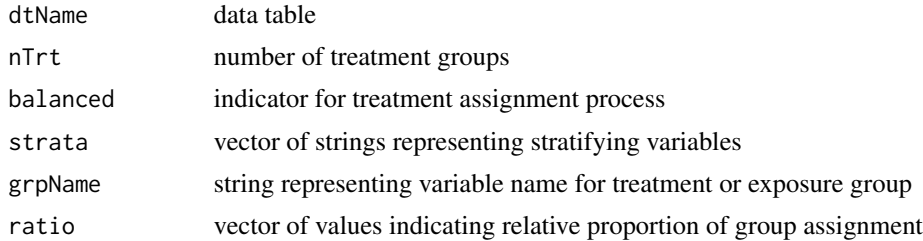

### Value

An integer (group) ranging from 1 to length of the probability vector

### See Also

[trtObserve](#page-69-0)

```
dt <- genData(15)
dt1 <- trtAssign(dt, nTrt = 3, balanced = TRUE)
dt1[, .N, keyby = trtGrp]
dt2 <- trtAssign(dt, nTrt = 3, balanced = FALSE)
dt2[, .N, keyby = trtGrp]
def <- defData(varname = "male", formula = .4, dist = "binary")
dt <- genData(1000, def)
```

```
dt3 <- trtAssign(dt, nTrt = 5, strata = "male", balanced = TRUE, grpName = "Group")
dt3
dt3[, .N, keyby = .(male, Group)]
dt3[, .N, keyby = .(Group)]
dt4 <- trtAssign(dt, nTrt = 5, strata = "male", balanced = FALSE, grpName = "Group")
dt4[, .N, keyby = .(male, Group)]
dt4[, .N, keyby = .(Group)]
dt5 <- trtAssign(dt, nTrt = 5, balanced = TRUE, grpName = "Group")
dt5[, .N, keyby = .(male, Group)]
dt5[, .N, keyby = .(Group)]
dt6 <- trtAssign(dt, nTrt = 3, ratio = c(1, 2, 2), grpName = "Group")
dt6[, .N, keyby = .(Group)]
```
## <span id="page-69-0"></span>trtObserve *Observed exposure or treatment*

### Description

Observed exposure or treatment

#### Usage

```
trtObserve(dt, formulas, logit.link = FALSE, grpName = "trtGrp")
```
### Arguments

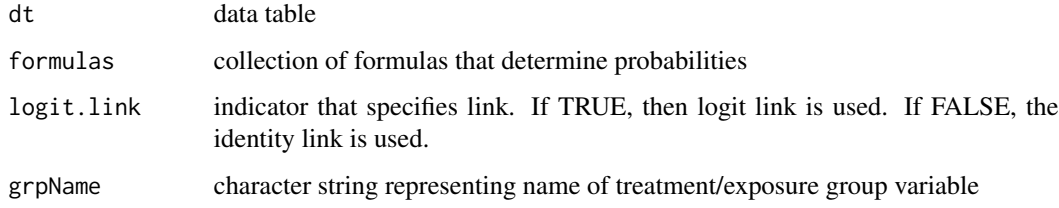

### Value

An integer (group) ranging from 1 to length of the probability vector

#### See Also

[trtAssign](#page-68-0)

dt

## trtStepWedge 71

#### Examples

```
def \leq defData(varname = "male", dist = "binary", formula = .5, id = "cid")
def <- defData(def, varname = "over65", dist = "binary", formula = "-1.7 + .8*male", link = "logit")
def <- defData(def, varname = "baseDBP", dist = "normal", formula = 70, variance = 40)
dtstudy <- genData(1000, def)
dtstudy
formula1 <- c("-2 + 2*male - .5*over65", "-1 + 2*male + .5*over65")
dtObs <- trtObserve(dtstudy, formulas = formula1, logit.link = TRUE, grpName = "exposure")
dtObs
# Check actual distributions
dtObs[, .(pctMale = round(mean(male), 2)), keyby = exposure]
dtObs[, .(pctMale = round(mean(over65), 2)), keyby = exposure]
dtSum <- dtObs[, .N, keyby = .(male, over65, exposure)]
dtSum[, grpPct := round(N / sum(N), 2), keyby = .(male, over65)]
dtSum
```
trtStepWedge *Assign treatment for stepped-wedge design*

## Description

Assign treatment for stepped-wedge design

#### Usage

```
trtStepWedge(
  dtName,
 clustID,
 nWaves,
 lenWaves,
  startPer,
 perName = "period",
 grpName = "rx",
 lag = 0,
 xrName = "xr"
)
```
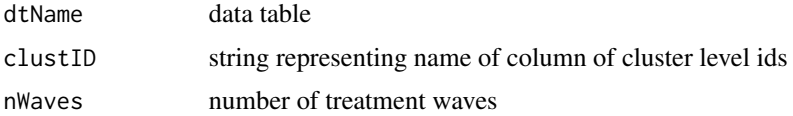

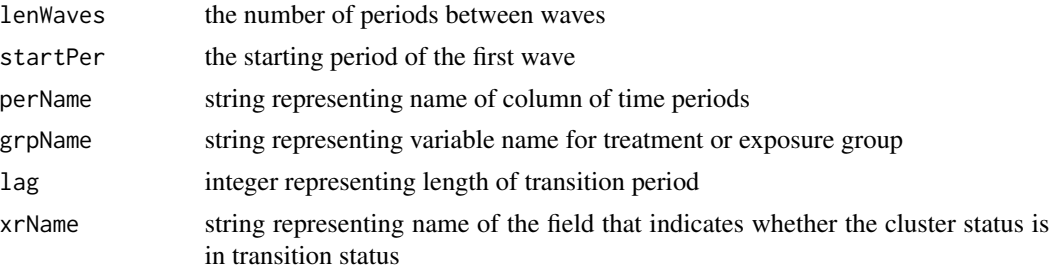

#### Value

A data.table with the added treatment assignment

#### See Also

[trtObserve](#page-69-0) [trtAssign](#page-68-0)

### Examples

```
defc <- defData(
  varname = "ceffect", formula = 0, variance = 0.10,
  dist = "normal", id = "cluster"
\mathcal{L}defc <- defData(defc, "m", formula = 10, dist = "nonrandom")
# Will generate 3 waves of 4 clusters each - starting 2, 5, and 8
dc <- genData(12, defc)
dp <- addPeriods(dc, 12, "cluster")
dp <- trtStepWedge(dp, "cluster",
 nWaves = 3,
  lenWaves = 3, startPer = 2\mathcal{L}dp
dp <- addPeriods(dc, 12, "cluster")
dp <- trtStepWedge(dp, "cluster",
 nWaves = 2,
  lenWaves = 1, startPer = 4, \log = 3
\mathcal{L}dp
```
updateDef *Update definition table*

#### Description

Updates row definition table created by function defData or defRead. (For tables created using defDataAdd and defReadAdd use updateDefAdd.) Does not modify in-place.
#### updateDef 73

#### Usage

```
updateDef(
  dtDefs,
  changevar,
  newformula = NULL,
  newvariance = NULL,
  newdist = NULL,newlink = NULL,
  remove = FALSE
\lambda
```
## Arguments

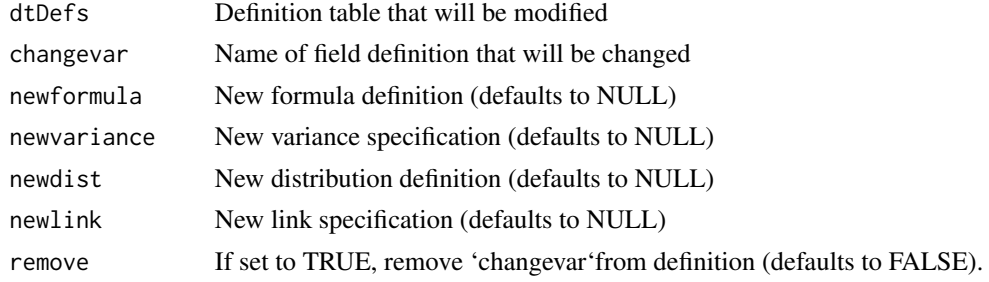

# Value

The updated data definition table.

```
# Example 1
defs \leq defData(varname = "x", formula = 0, variance = 3, dist = "normal")
defs \leq defData(defs, varname = "y", formula = "2 + 3*x", variance = 1, dist = "normal")
defs \leq defData(defs, varname = "z", formula = "4 + 3*x - 2*y", variance = 1, dist = "normal")
defs
updateDef(dtDefs = defs, changevar = "y", newformula = "x + 5", newvariance = 2)
updateDef(dtDefs = defs, changevar = "z", newdist = "poisson", newlink = "log")
# Example 2
defs \leq defData(varname = "w", formula = 0, variance = 3, dist = "normal")
defs \leq defData(defs, varname = "x", formula = "1 + w", variance = 1, dist = "normal")
defs \leq defData(defs, varname = "z", formula = 4, variance = 1, dist = "normal")
defs
updateDef(dtDefs = defs, changevar = "x", remove = TRUE)
updateDef(dtDefs = defs, changevar = "z", remove = TRUE)
```

```
# No changes to original definition:
defs
```
updateDefAdd *Update definition table*

# Description

Updates row definition table created by functions defDataAdd and defReadAdd. (For tables created using defData or defRead use updateDef.)

# Usage

```
updateDefAdd(
  dtDefs,
  changevar,
  newformula = NULL,
  newvariance = NULL,
  newdist = NULL,newlink = NULL,
  remove = FALSE
)
```
## Arguments

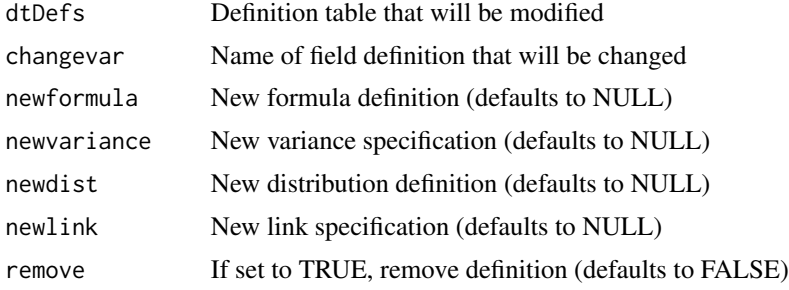

## Value

A string that represents the desired formula

```
# Define original data
```

```
defs \leq defData(varname = "w", formula = 0, variance = 3, dist = "normal")
defs \leq defData(defs, varname = "x", formula = "1 + w", variance = 1, dist = "normal")
defs \leq defData(defs, varname = "z", formula = 4, variance = 1, dist = "normal")
```
<span id="page-73-0"></span>

#### <span id="page-74-0"></span>viewBasis 75

```
# Define additional columns
defsA <- defDataAdd(varname = "a", formula = "w + x + z", variance = 2, dist = "normal")
set.seed(2001)
dt <- genData(10, defs)
dt <- addColumns(defsA, dt)
dt
# Modify definition of additional column
defsA <- updateDefAdd(dtDefs = defsA, changevar = "a", newformula = "w+z", newvariance = 1)
set.seed(2001)
dt <- genData(10, defs)
dt <- addColumns(defsA, dt)
dt
```
viewBasis *Plot basis spline functions*

# Description

Plot basis spline functions

#### Usage

viewBasis(knots, degree)

#### Arguments

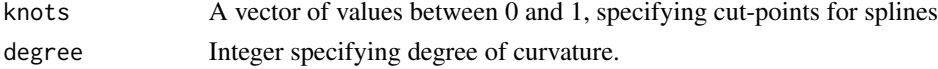

## Value

A ggplot object that contains a plot of the basis functions. In total, there will be length(knots) + degree + 1 functions plotted.

```
knots <- c(0.25, 0.50, 0.75)
viewBasis(knots, degree = 1)
knots <- c(0.25, 0.50, 0.75)
viewBasis(knots, degree = 2)
knots <- c(0.25, 0.50, 0.75)
viewBasis(knots, degree = 3)
```
<span id="page-75-0"></span>

# Description

Plot spline curves

## Usage

viewSplines(knots, degree, theta)

# Arguments

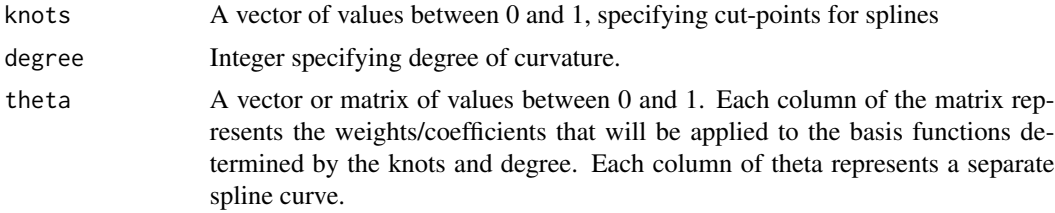

## Value

A ggplot object that contains a plot of the spline curves. The number of spline curves in the plot will equal the number of columns in the matrix (or it will equal 1 if theta is a vector).

```
knots <- c(0.25, 0.5, 0.75)
theta1 <- c(0.1, 0.8, 0.4, 0.9, 0.2, 1.0)
viewSplines(knots, degree = 2, theta1)
theta2 <- matrix(c(
  0.1, 0.2, 0.4, 0.9, 0.2, 0.3,
  0.1, 0.3, 0.3, 0.8, 1.0, 0.9,
  0.1, 0.4, 0.3, 0.8, 0.7, 0.5,
  0.1, 0.9, 0.8, 0.2, 0.1, 0.6
),
ncol = 4\mathcal{L}viewSplines(knots, degree = 2, theta2)
```
# **Index**

∗ categorical genOrdCat, [55](#page-54-0) ∗ condition addCondition, [5](#page-4-0) defCondition, [22](#page-21-0) defRead, [27](#page-26-0) ∗ correlated addCorData, [6](#page-5-0) addCorFlex, [8](#page-7-0) addCorGen, [10](#page-9-0) blockDecayMat, [18](#page-17-0) blockExchangeMat, [20](#page-19-0) genCorData, [39](#page-38-0) genCorFlex, [40](#page-39-0) genCorGen, [41](#page-40-0) genCorMat, [43](#page-42-0) genOrdCat, [55](#page-54-0) ∗ define\_data defCondition, [22](#page-21-0) defData, [23](#page-22-0) defDataAdd, [25](#page-24-0) defRead, [27](#page-26-0) defReadAdd, [28](#page-27-0) defReadCond, [29](#page-28-0) defRepeat, [30](#page-29-0) defRepeatAdd, [32](#page-31-0) defSurv, [33](#page-32-0) updateDef, [72](#page-71-0) updateDefAdd, [74](#page-73-0) ∗ generate\_data addColumns, [3](#page-2-0) addCondition, [5](#page-4-0) addMarkov, [12](#page-11-0) addMultiFac, [13](#page-12-0) addSynthetic, [16](#page-15-0) genData, [44](#page-43-0) genDummy, [46](#page-45-0) genFactor, [47](#page-46-0) genFormula, [48](#page-47-0)

genMarkov, [49](#page-48-0) genMultiFac, [52](#page-51-0) genOrdCat, [55](#page-54-0) genSpline, [57](#page-56-0) genSurv, [59](#page-58-0) genSynthetic, [60](#page-59-0) ∗ group\_data addPeriods, [14](#page-13-0) genCluster, [38](#page-37-0) genNthEvent, [53](#page-52-0) trtAssign, [69](#page-68-0) trtObserve, [70](#page-69-0) trtStepWedge, [71](#page-70-0) ∗ missing defMiss, [26](#page-25-0) genMiss, [50](#page-49-0) genObs, [54](#page-53-0) ∗ splines genSpline, [57](#page-56-0) viewBasis, [75](#page-74-0) viewSplines, [76](#page-75-0) ∗ utility addCompRisk, [4](#page-3-0) betaGetShapes, [17](#page-16-0) delColumns, [34](#page-33-0) gammaGetShapeRate, [36](#page-35-0) genCatFormula, [37](#page-36-0) genMixFormula, [51](#page-50-0) iccRE, [61](#page-60-0) logisticCoefs, [63](#page-62-0) mergeData, [64](#page-63-0) negbinomGetSizeProb, [65](#page-64-0) survGetParams, [66](#page-65-0) survParamPlot, [67](#page-66-0) trimData, [68](#page-67-0) updateDef, [72](#page-71-0) updateDefAdd, [74](#page-73-0) viewBasis, [75](#page-74-0) viewSplines, [76](#page-75-0)

## 78 INDEX

```
addColumns, 3
addCompRisk, 4
addCondition, 5
addCorData, 6
addCorFlex, 8
addCorGen, 10, 19, 21
addMarkov, 12
addMultiFac, 13
addPeriods, 14
addSynthetic, 16
```
base::parent.frame, *[3](#page-2-0)*, *[5](#page-4-0)*, *[9](#page-8-0)*, *[45](#page-44-0)* beta *(*distributions*)*, [35](#page-34-0) betaGetShapes, [17](#page-16-0) binary *(*distributions*)*, [35](#page-34-0) binomial *(*distributions*)*, [35](#page-34-0) blockDecayMat, [18,](#page-17-0) *[21](#page-20-0)* blockExchangeMat, *[19](#page-18-0)*, [20](#page-19-0)

categorical *(*distributions*)*, [35](#page-34-0) catProbs, *[66](#page-65-0)*

```
defCondition, 22
defData, 23
defData(), 35
defDataAdd, 25
defMiss, 26, 51, 54
defRead, 27
defReadAdd, 28
defReadCond, 29
defRepeat, 30
defRepeatAdd, 32
defSurv, 33
delColumns, 34
distributions, 22, 24, 35
```
exponential *(*distributions*)*, [35](#page-34-0)

gamma *(*distributions*)*, [35](#page-34-0) gammaGetShapeRate, [36](#page-35-0) genCatFormula, [37,](#page-36-0) *[66](#page-65-0)* genCluster, [38](#page-37-0) genCorData, [39](#page-38-0) genCorFlex, [40](#page-39-0) genCorGen, [41](#page-40-0) genCorMat, [43](#page-42-0) genCorOrdCat, *[66](#page-65-0)* genData, [44](#page-43-0) genDummy, [46](#page-45-0)

genFactor, [47](#page-46-0) genFormula, [48](#page-47-0) genMarkov, [49](#page-48-0) genMiss, *[26](#page-25-0)*, [50,](#page-49-0) *[54](#page-53-0)* genMixFormula, [51](#page-50-0) genMultiFac, [52](#page-51-0) genNthEvent, [53](#page-52-0) genObs, *[26](#page-25-0)*, *[51](#page-50-0)*, [54](#page-53-0) genOrdCat, [55,](#page-54-0) *[66](#page-65-0)* genSpline, [57](#page-56-0) genSurv, [59](#page-58-0) genSynthetic, [60](#page-59-0) iccRE, [61](#page-60-0) logisticCoefs, [63](#page-62-0) mergeData, [64](#page-63-0) mixture *(*distributions*)*, [35](#page-34-0) negbinomGetSizeProb, [65](#page-64-0) negBinomial *(*distributions*)*, [35](#page-34-0) nonrandom *(*distributions*)*, [35](#page-34-0) normal *(*distributions*)*, [35](#page-34-0) noZeroPoisson *(*distributions*)*, [35](#page-34-0) poisson *(*distributions*)*, [35](#page-34-0) simstudy-deprecated, [66](#page-65-0) stats::distributions, *[35](#page-34-0)* survGetParams, [66](#page-65-0) survParamPlot, [67](#page-66-0) trimData, [68](#page-67-0) trtAssign, [69,](#page-68-0) *[70](#page-69-0)*, *[72](#page-71-0)* trtObserve, *[69](#page-68-0)*, [70,](#page-69-0) *[72](#page-71-0)* trtStepWedge, [71](#page-70-0) uniform *(*distributions*)*, [35](#page-34-0) updateDef, [72](#page-71-0) updateDefAdd, [74](#page-73-0) viewBasis, [75](#page-74-0) viewSplines, [76](#page-75-0)